## **Направление подготовки «Государственное и муниципальное управление»**

**Материально-технические условия реализации образовательной программы:**

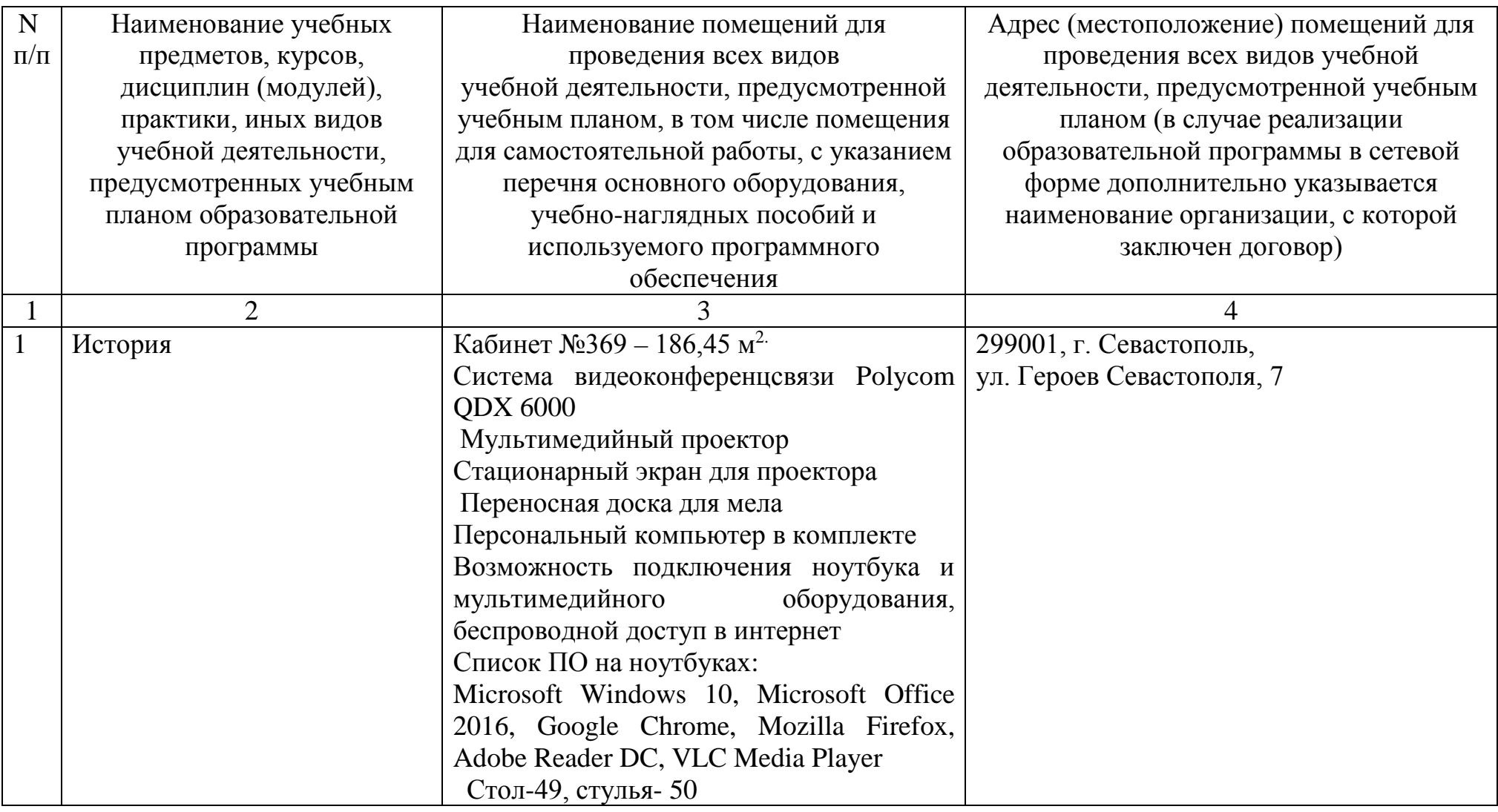

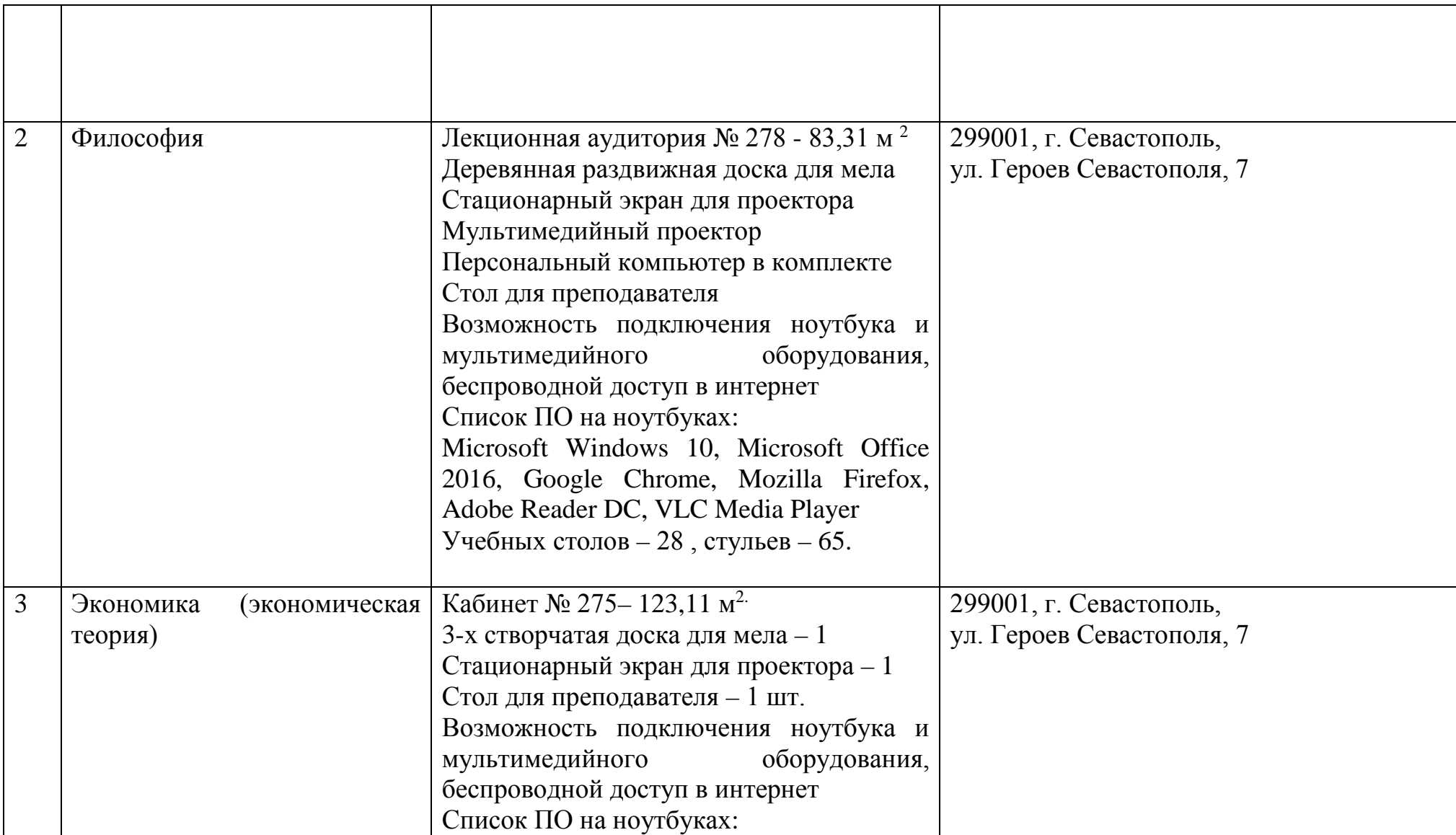

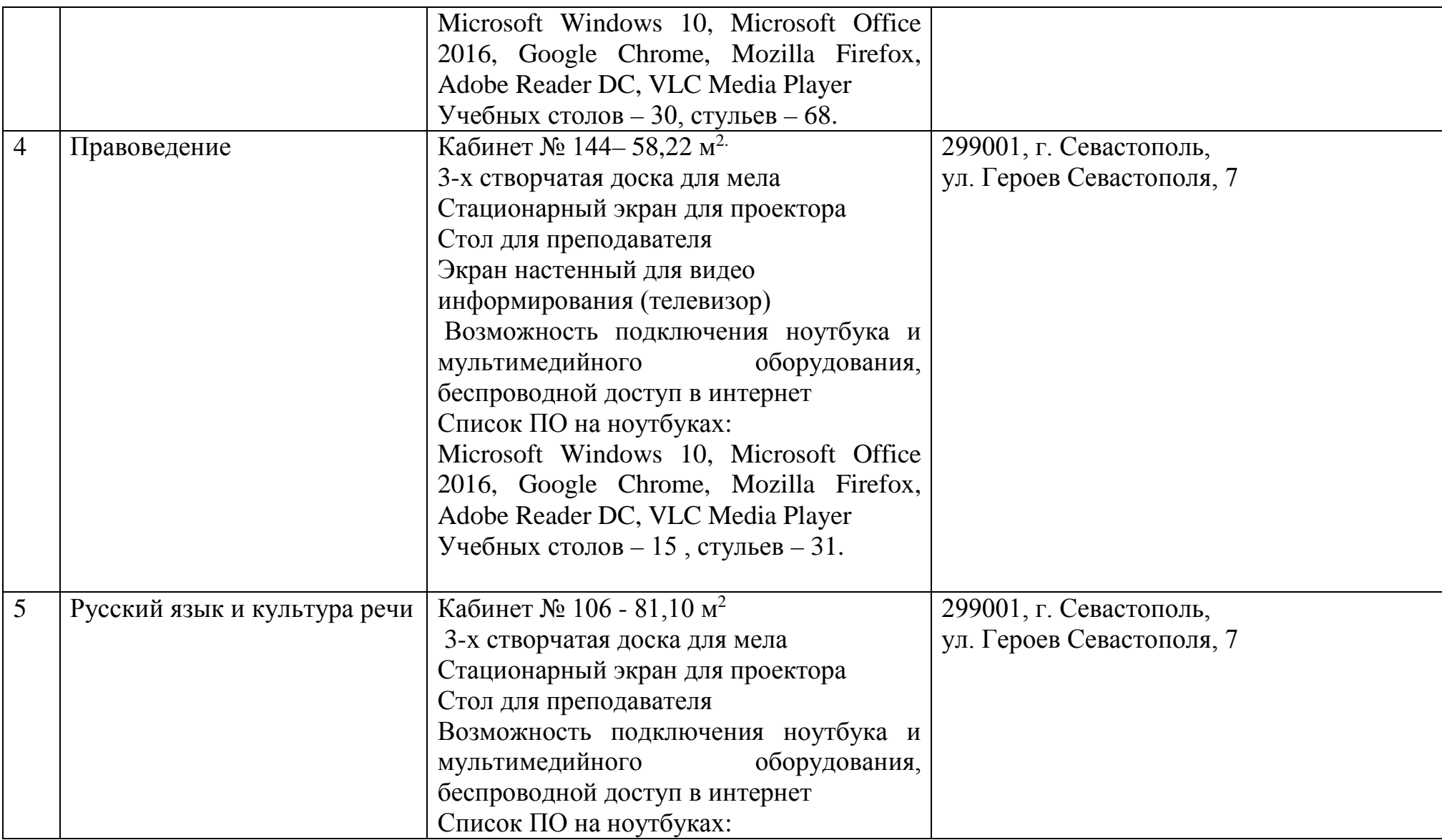

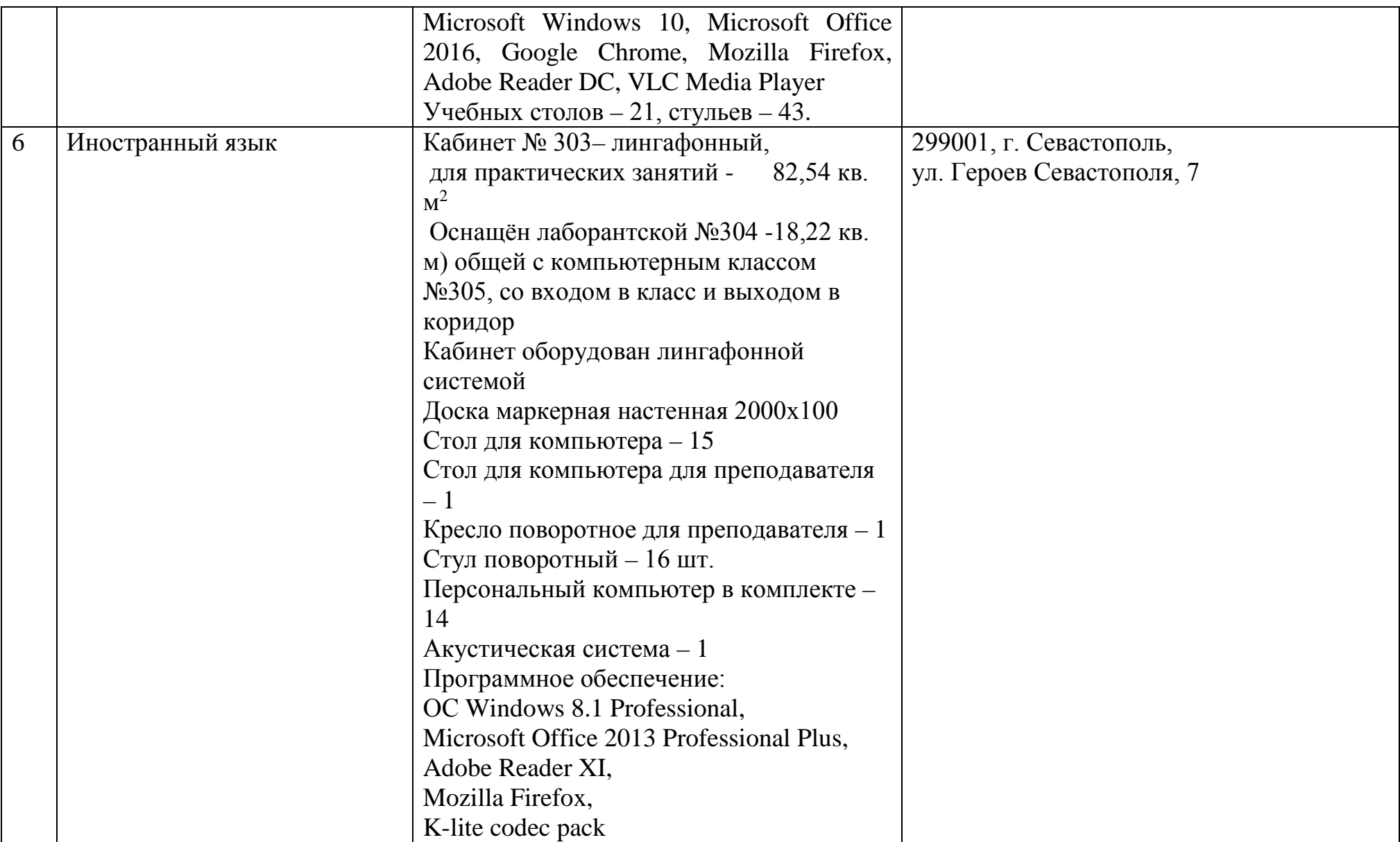

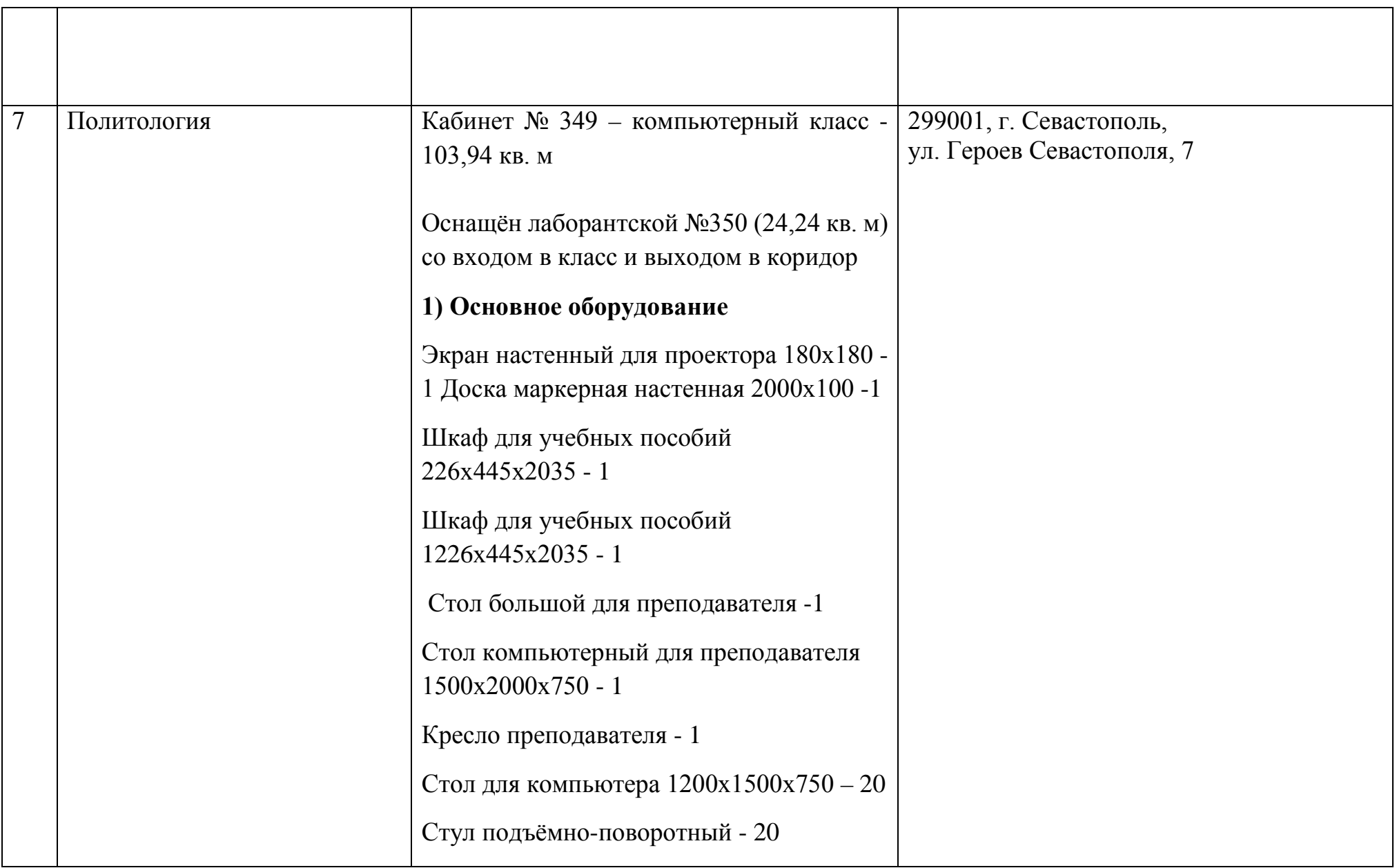

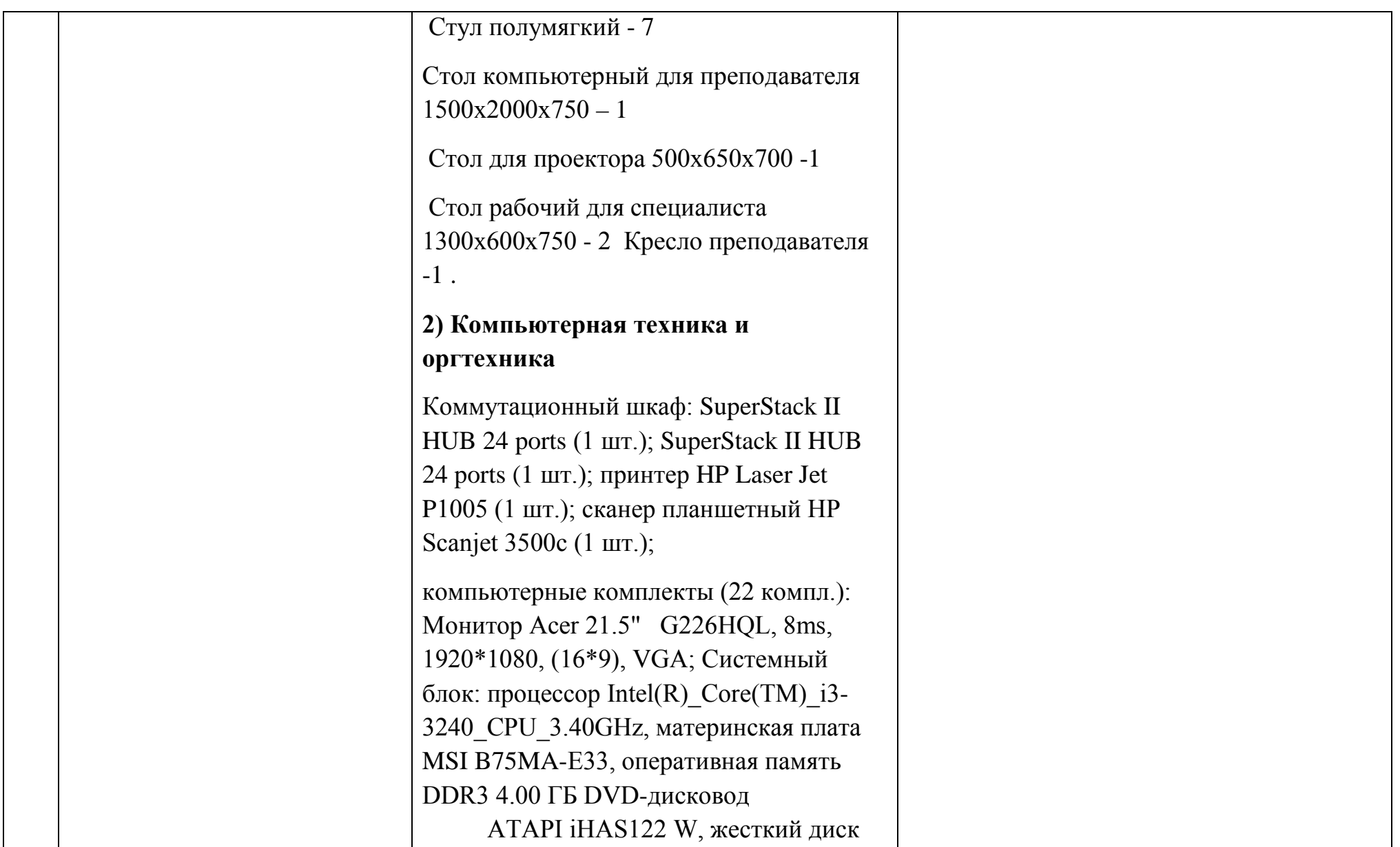

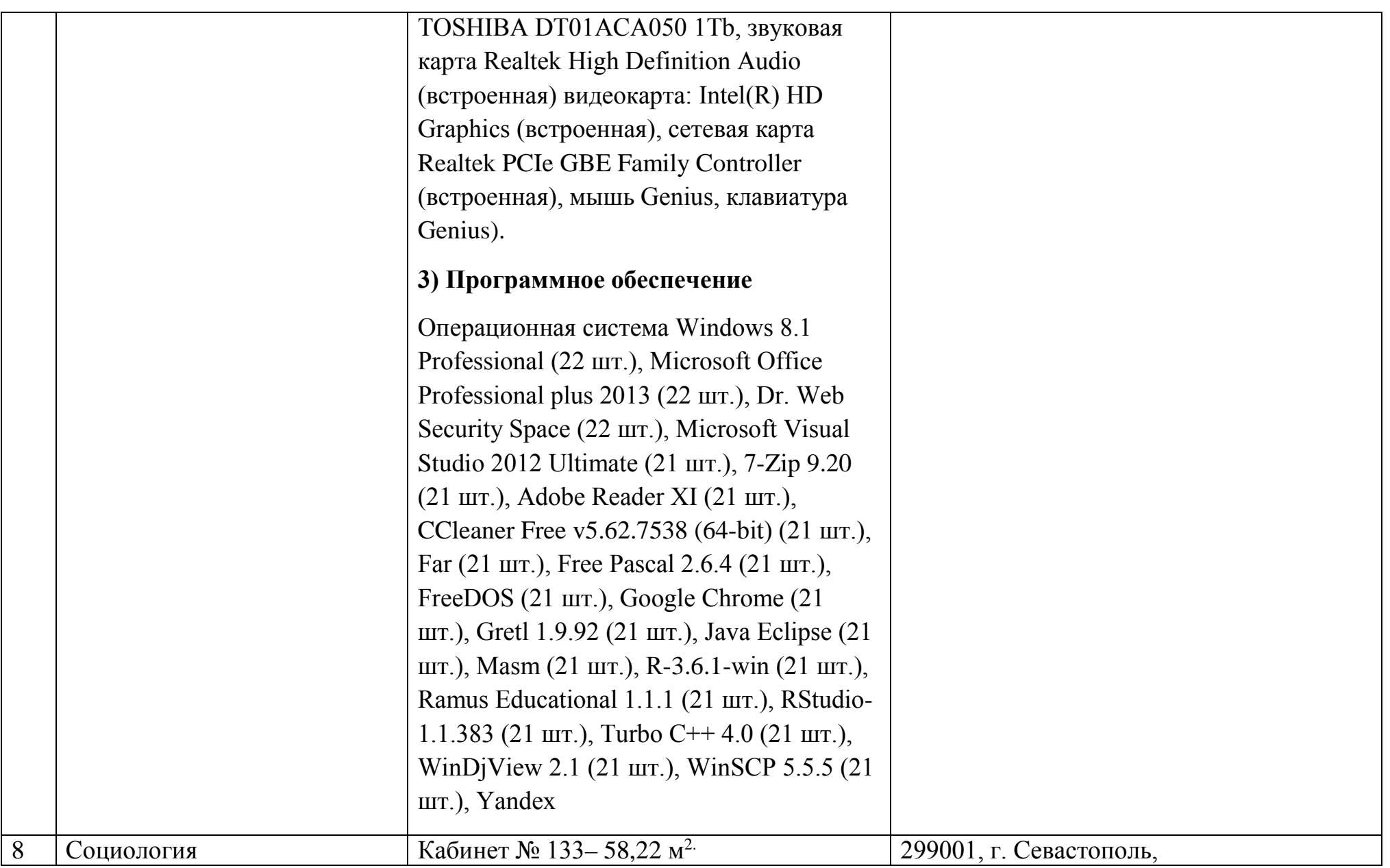

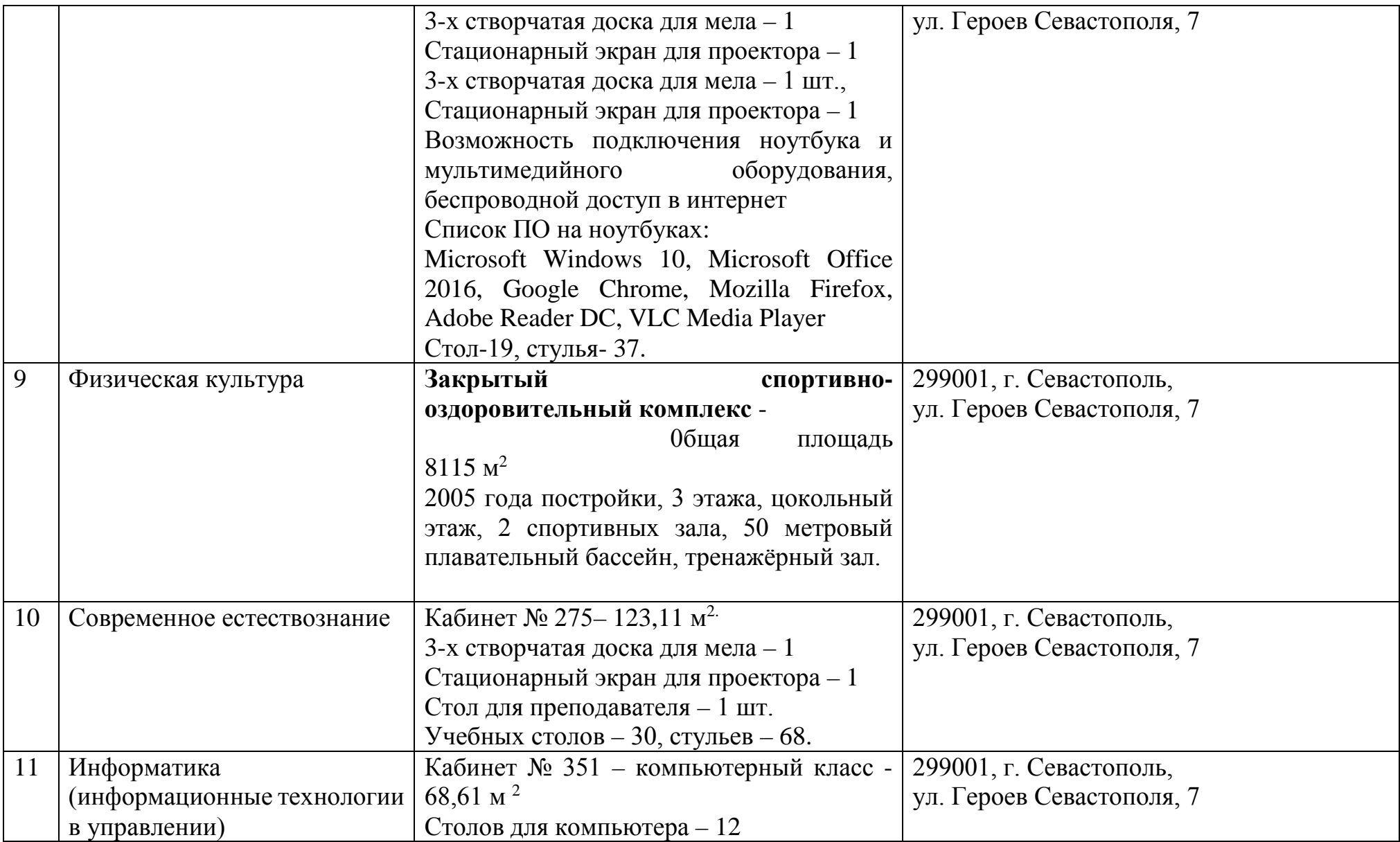

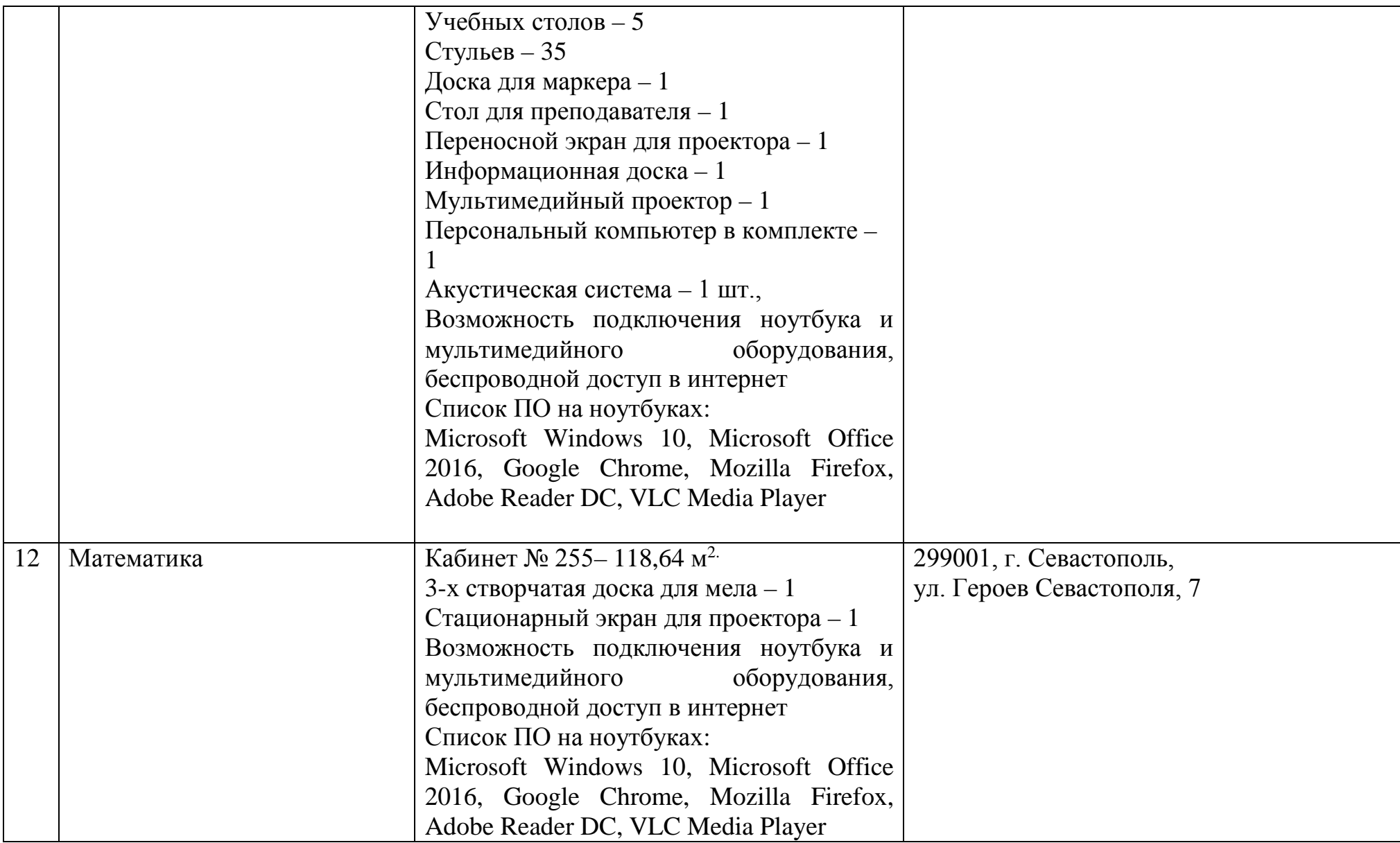

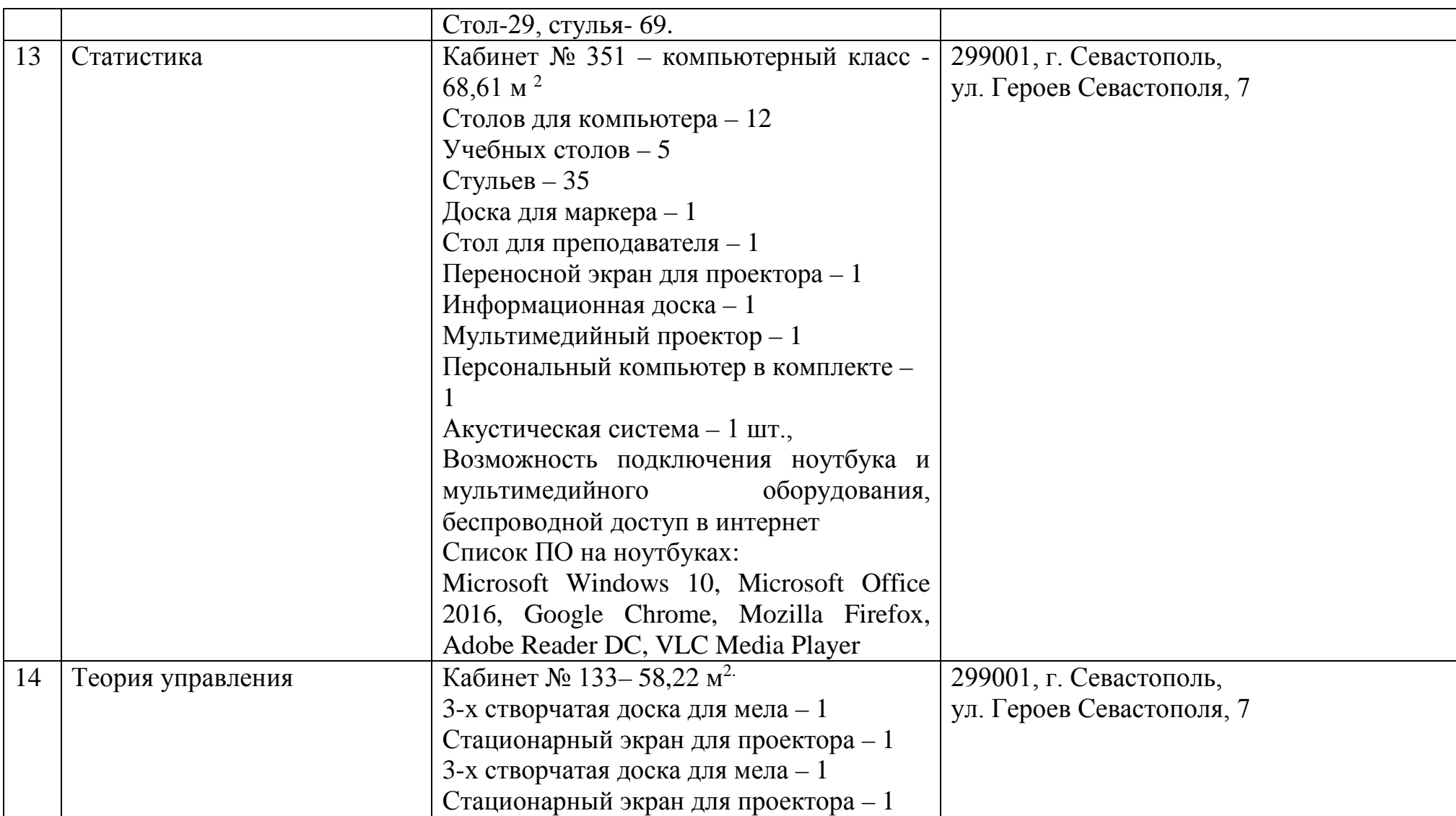

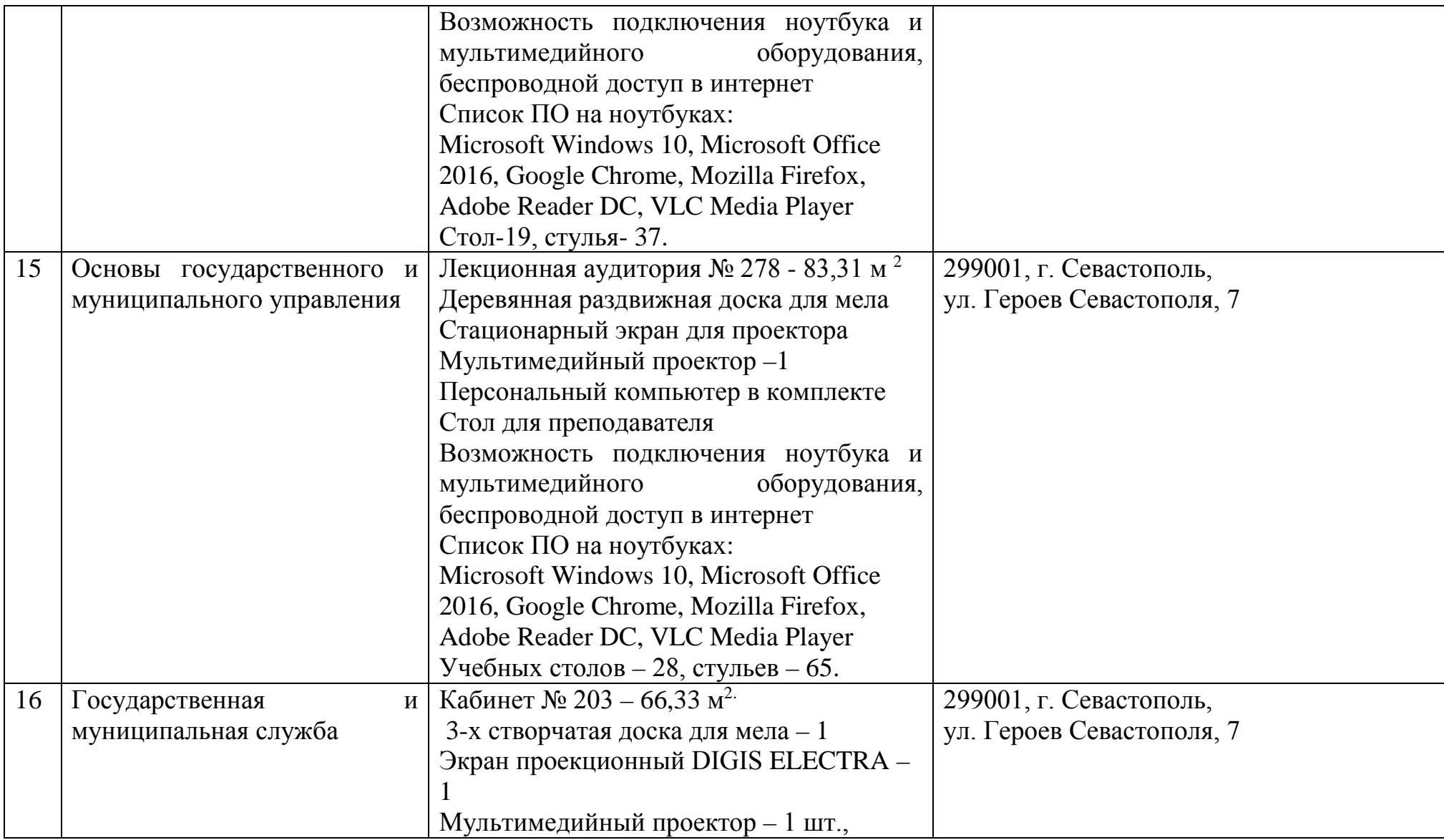

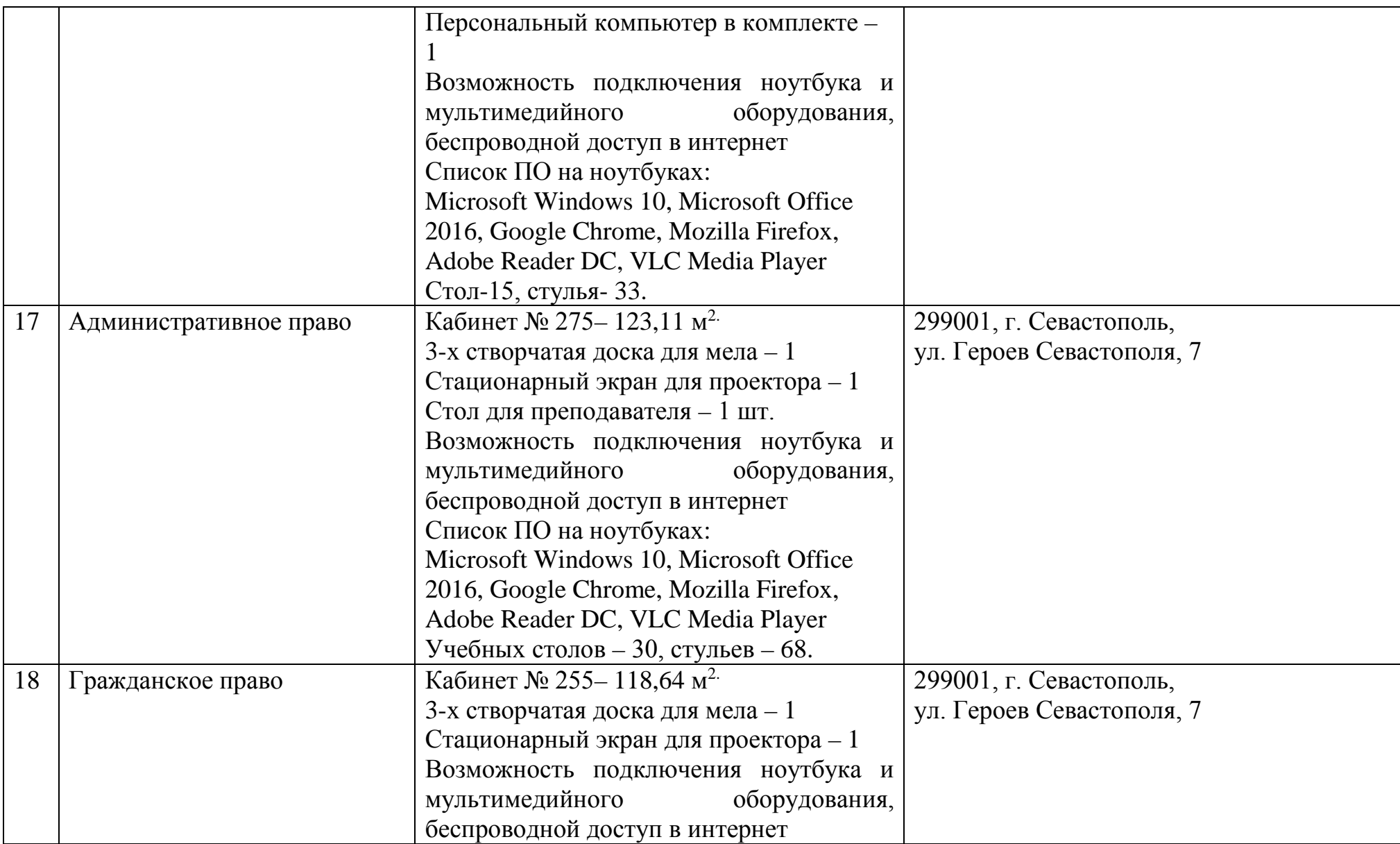

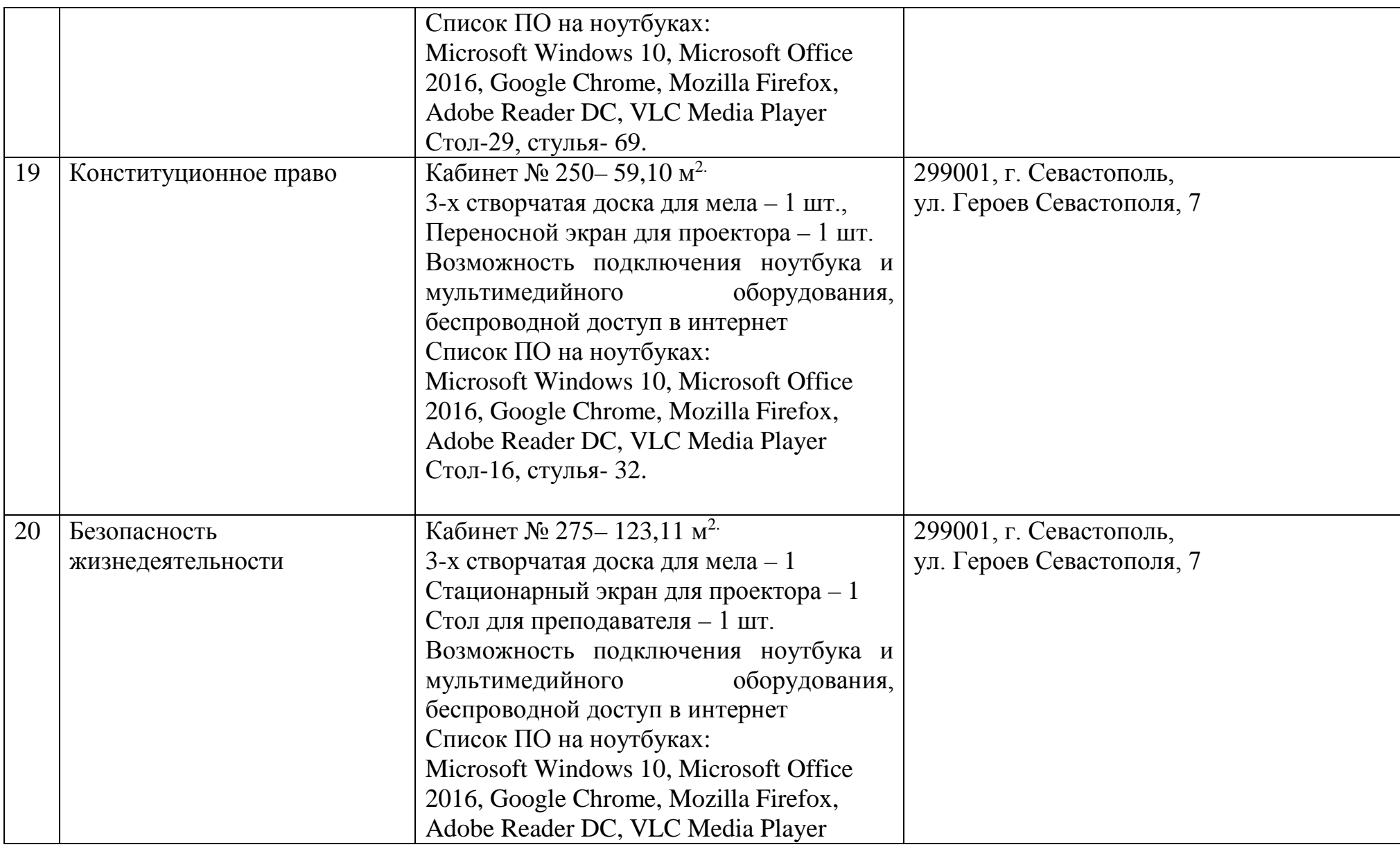

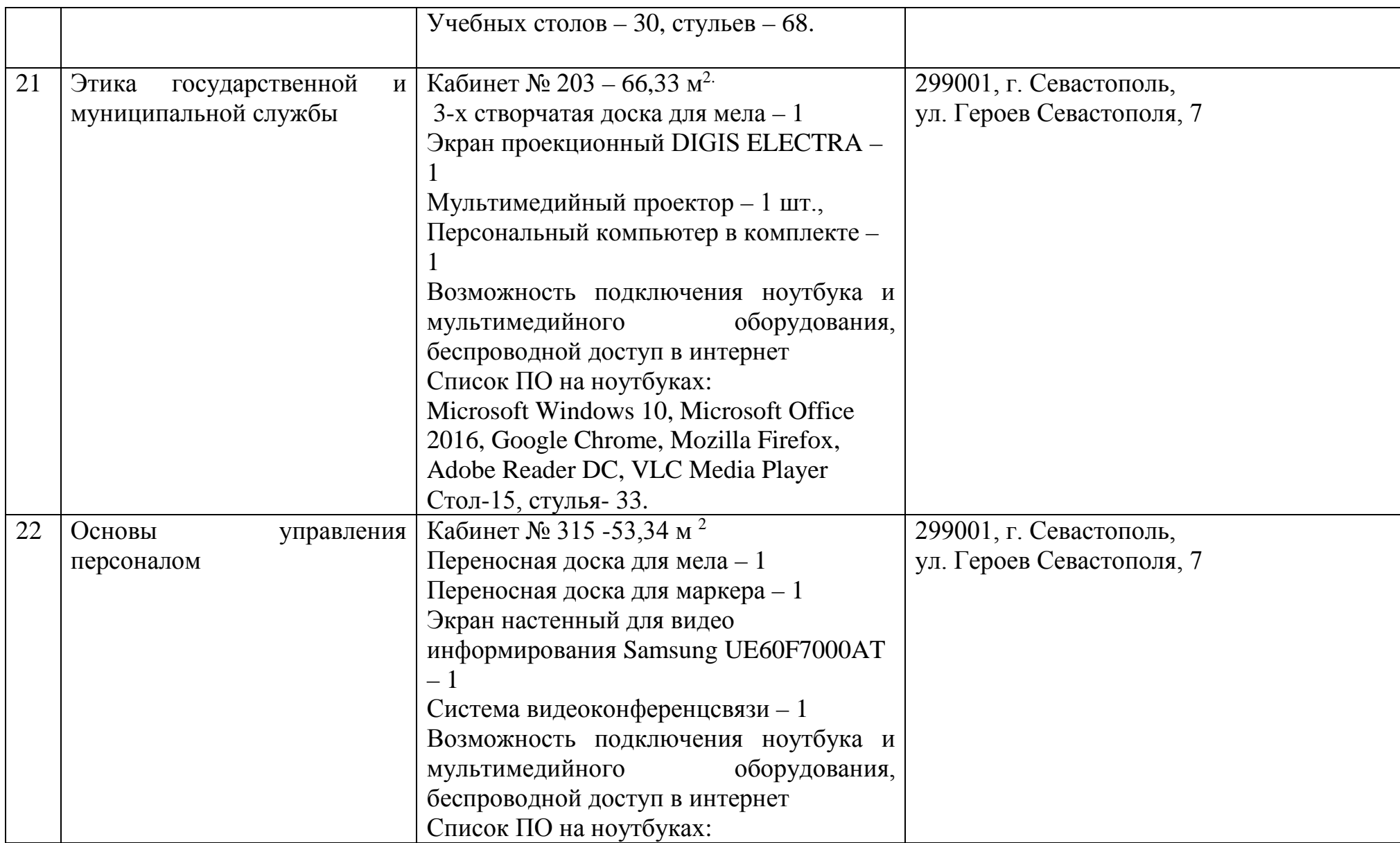

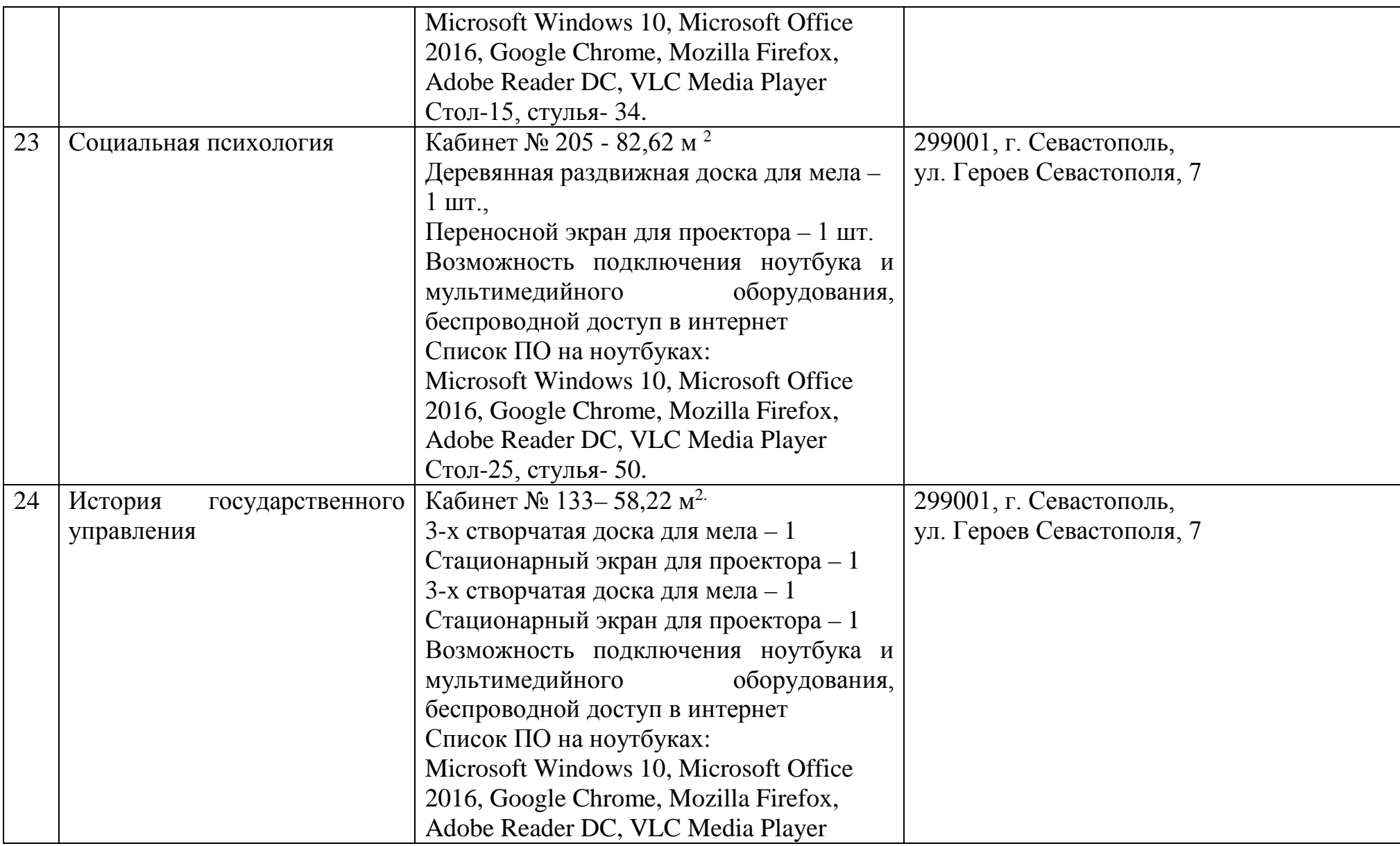

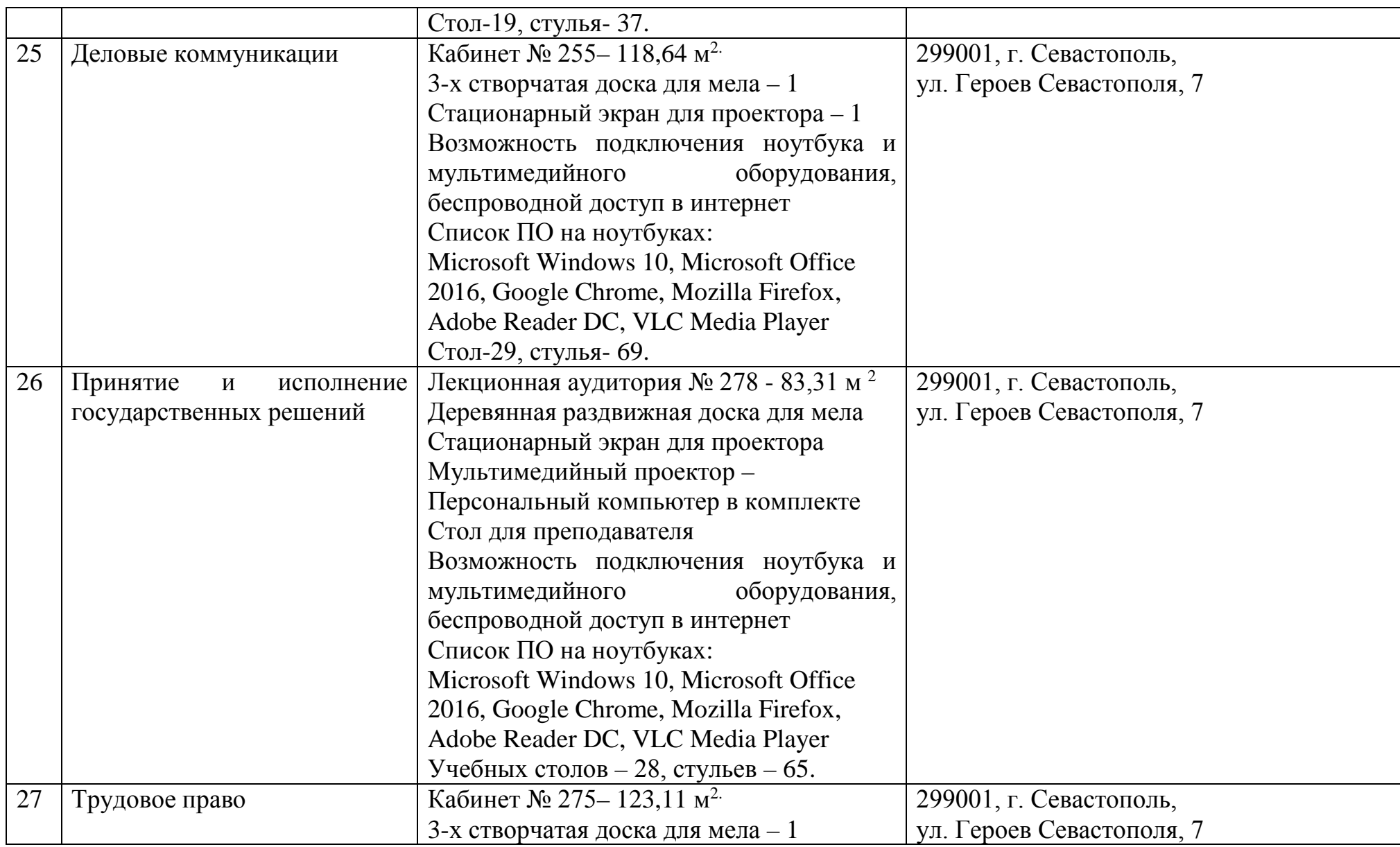

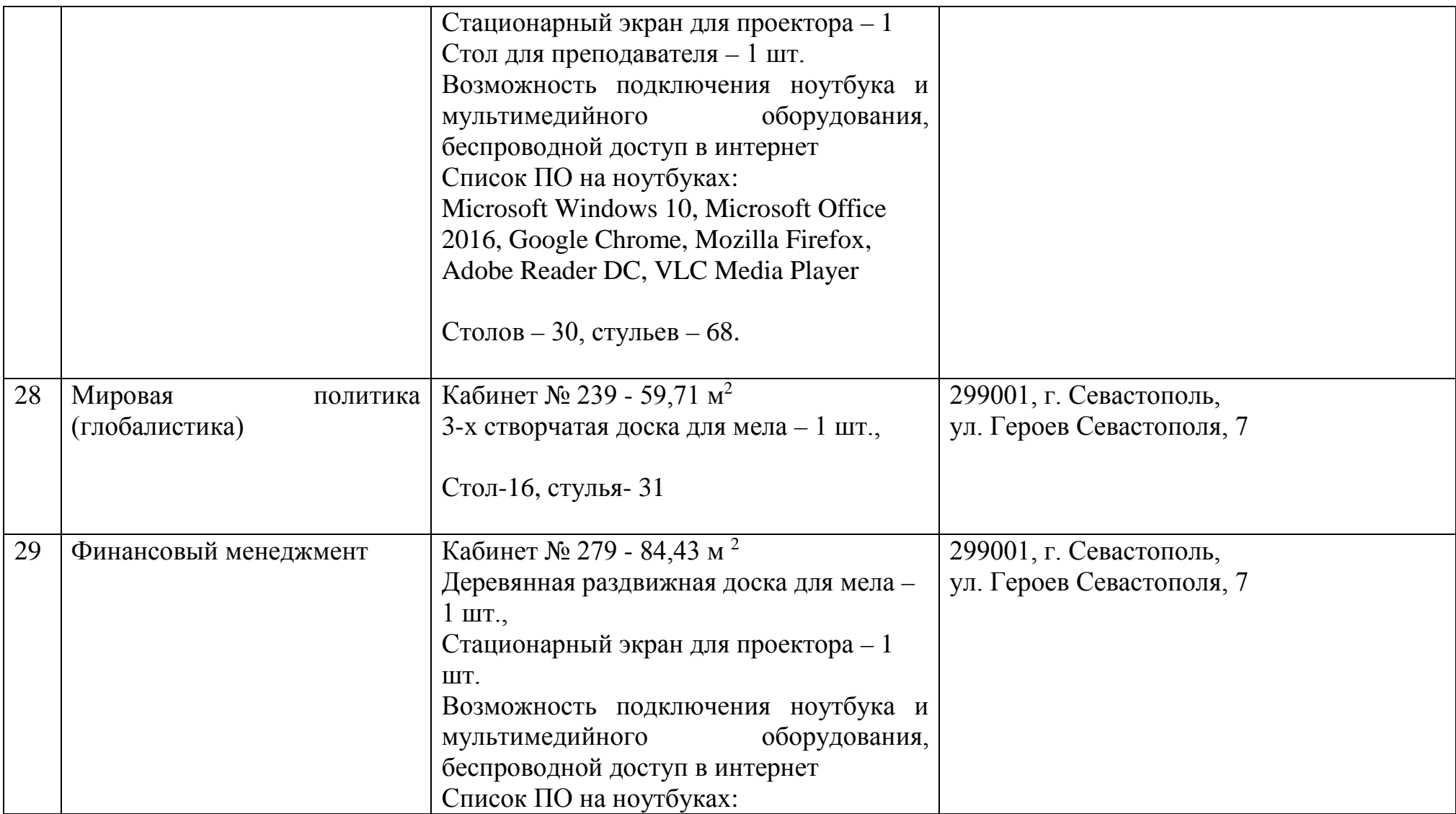

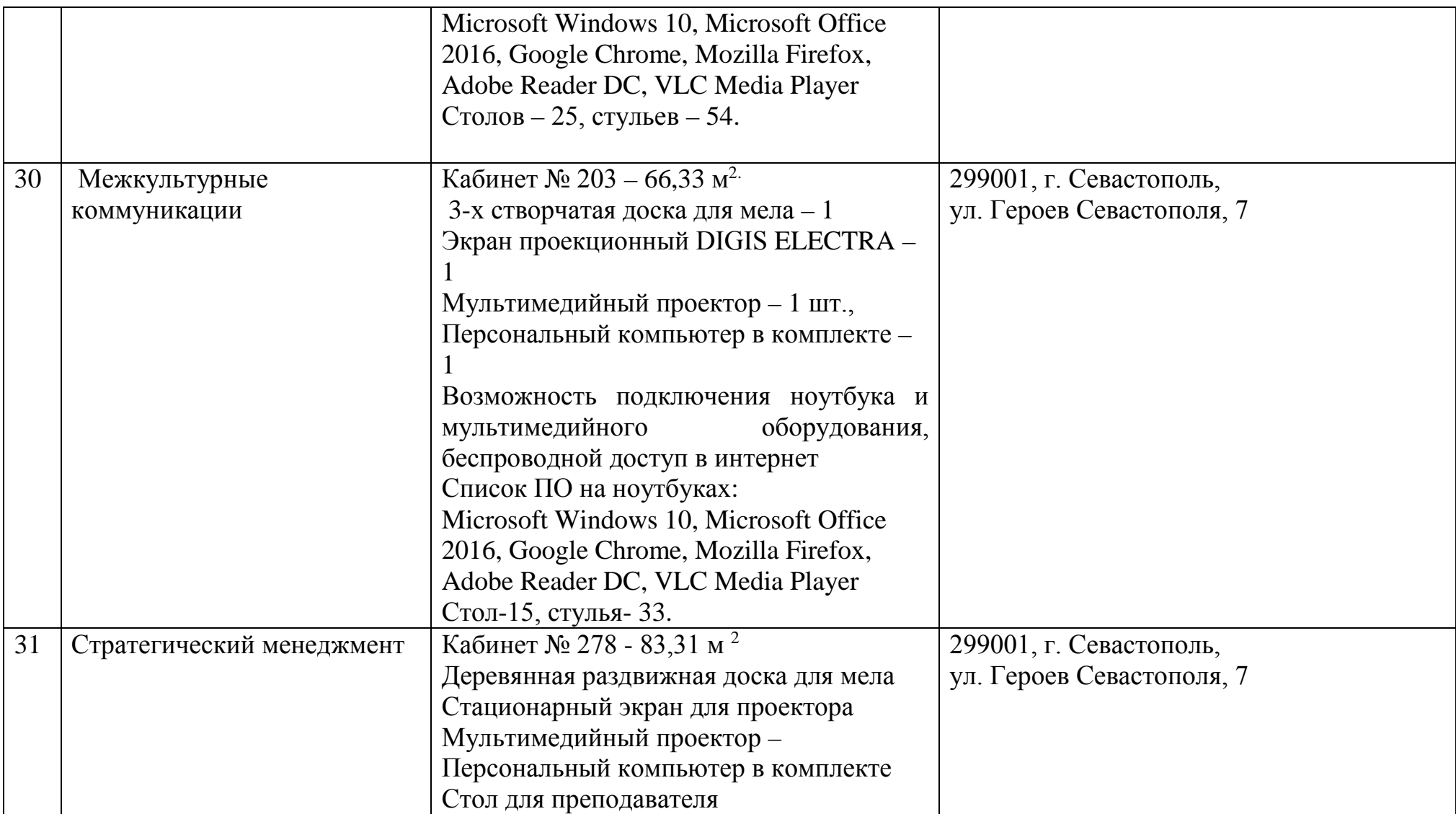

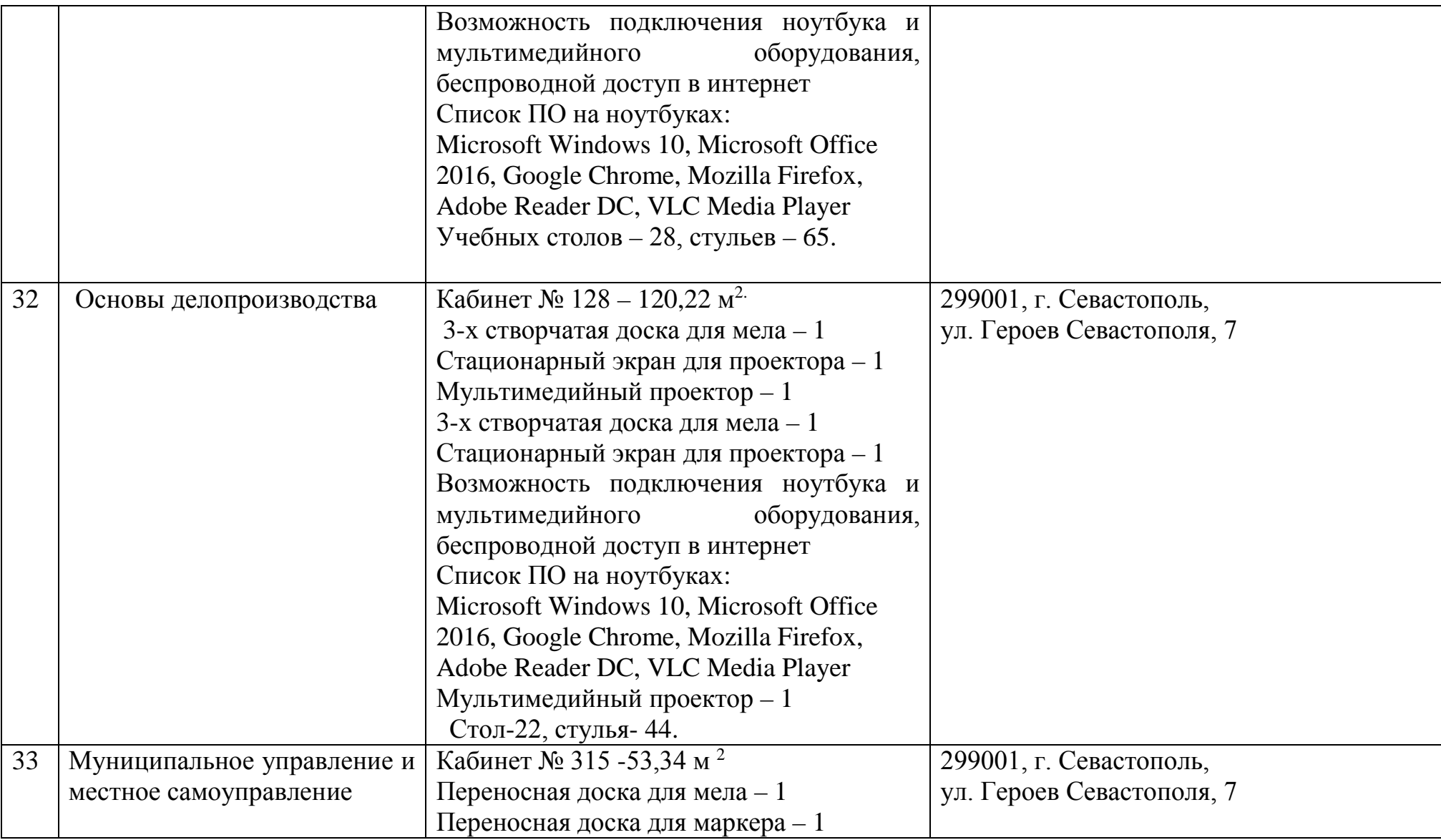

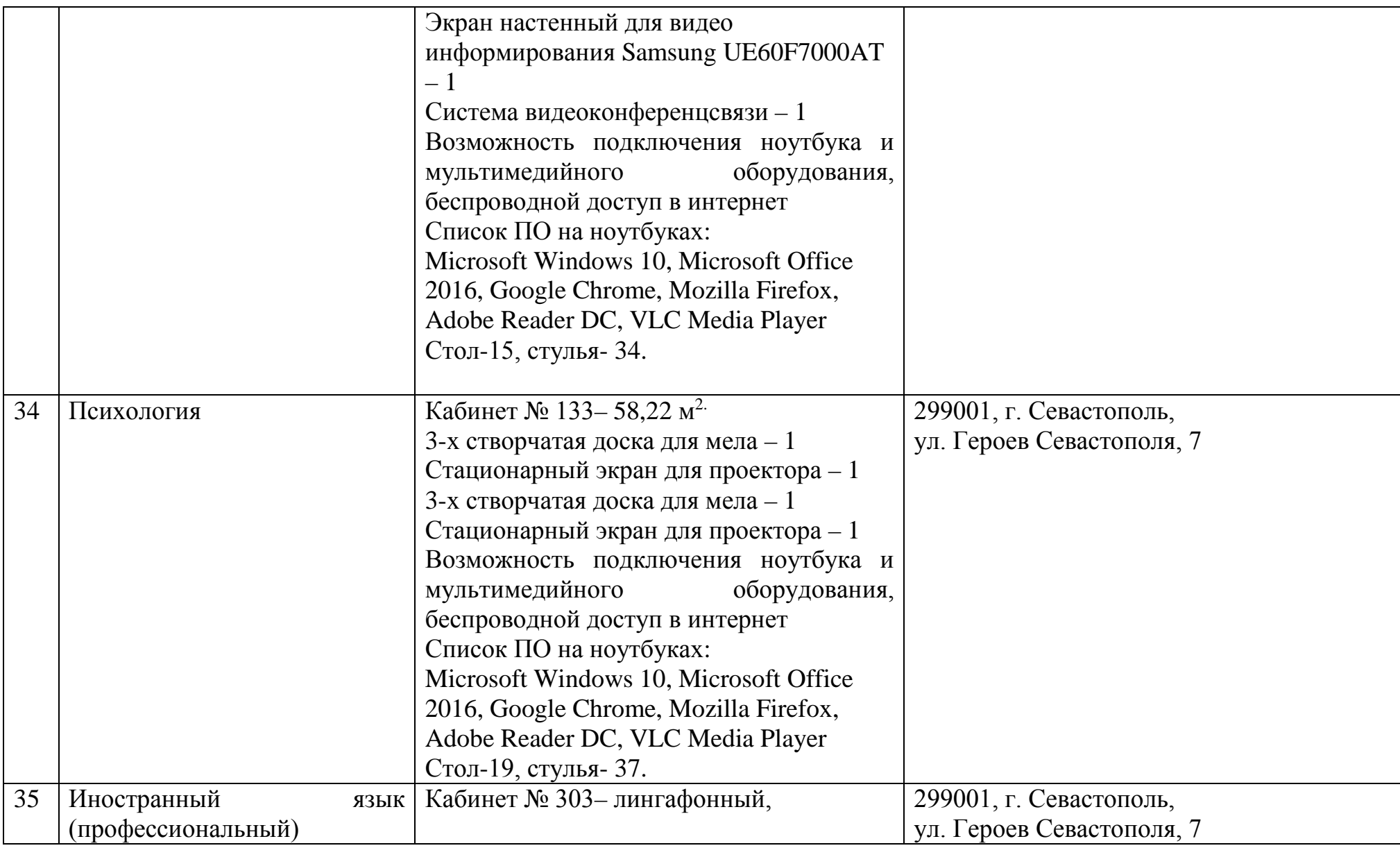

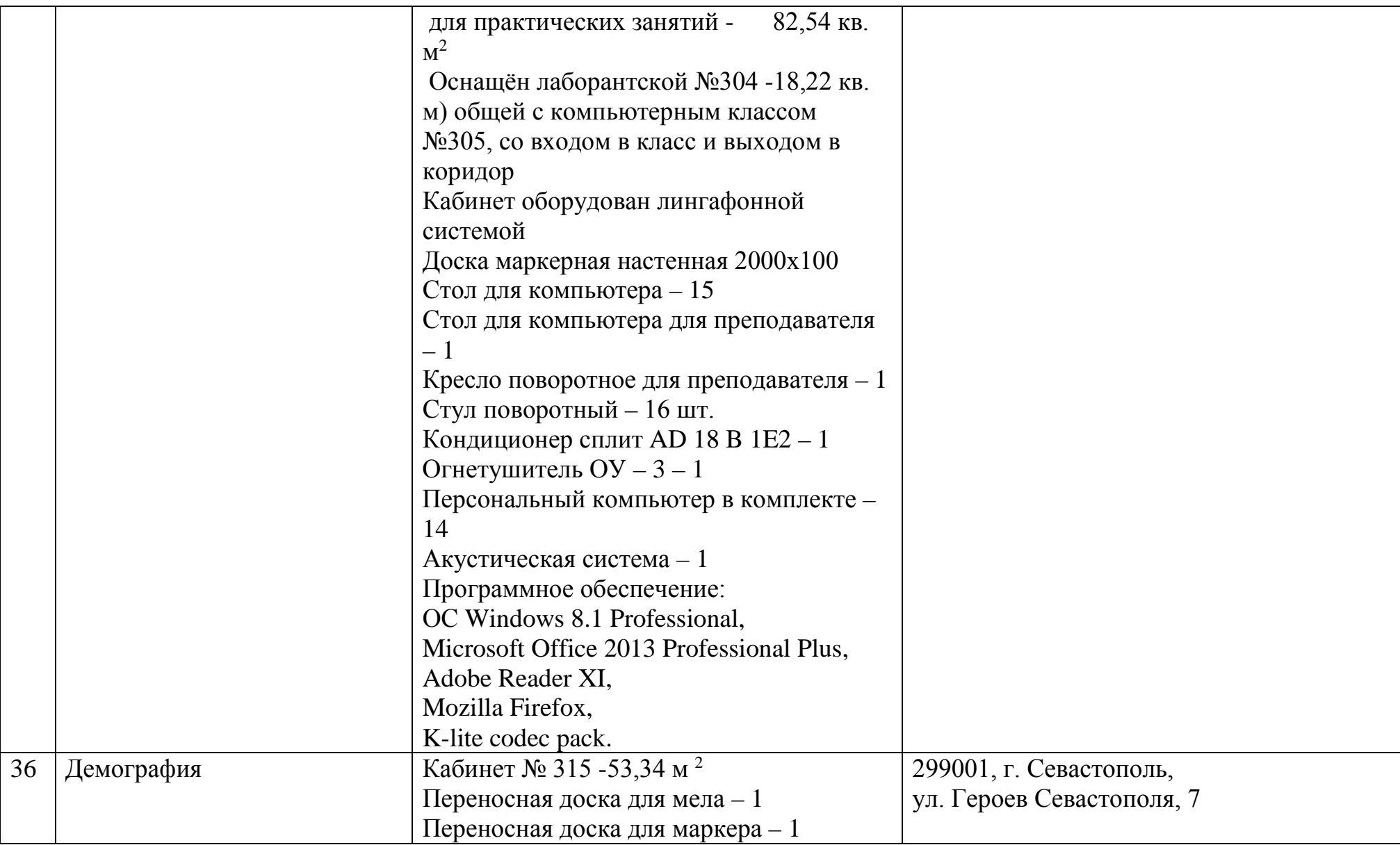

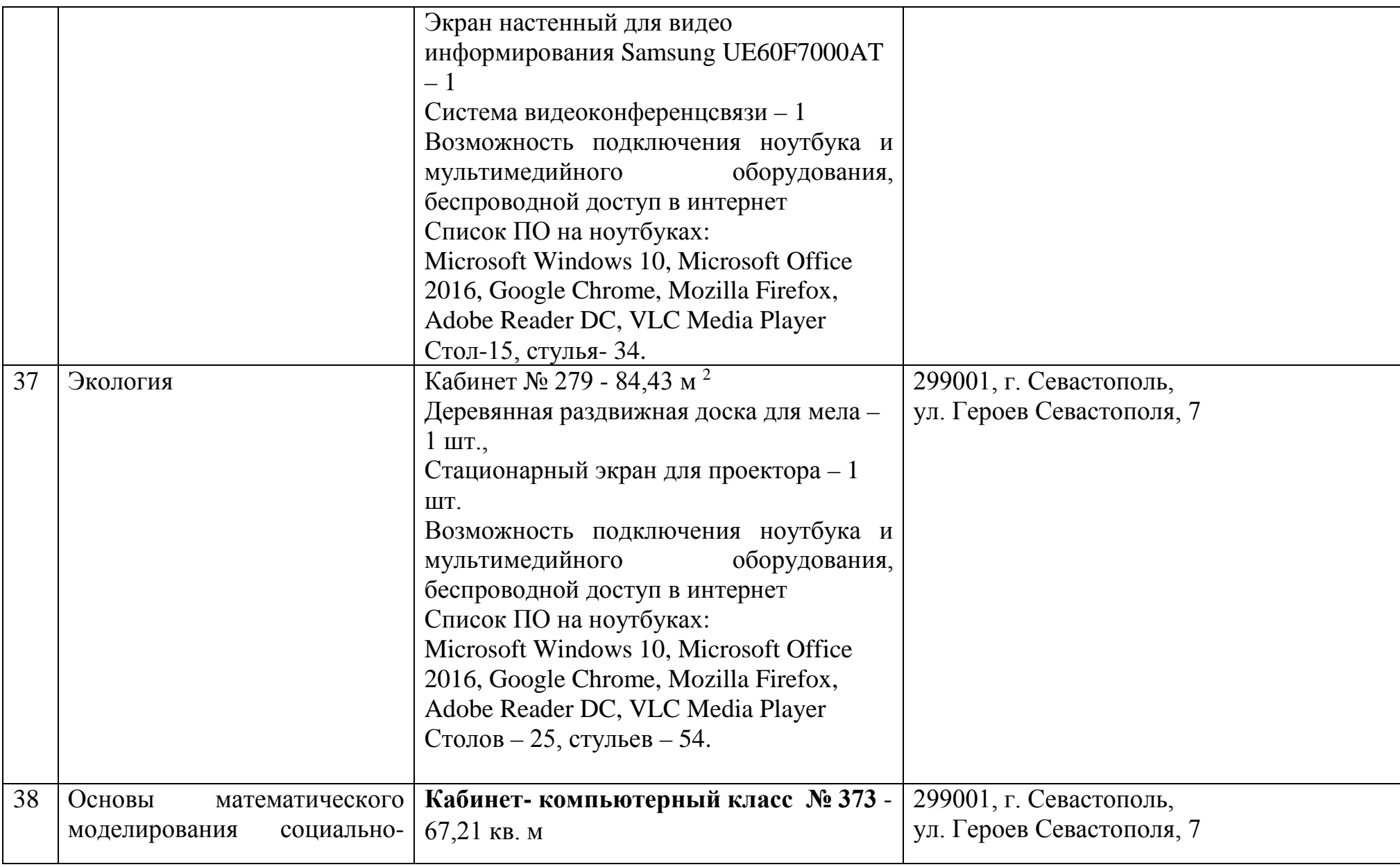

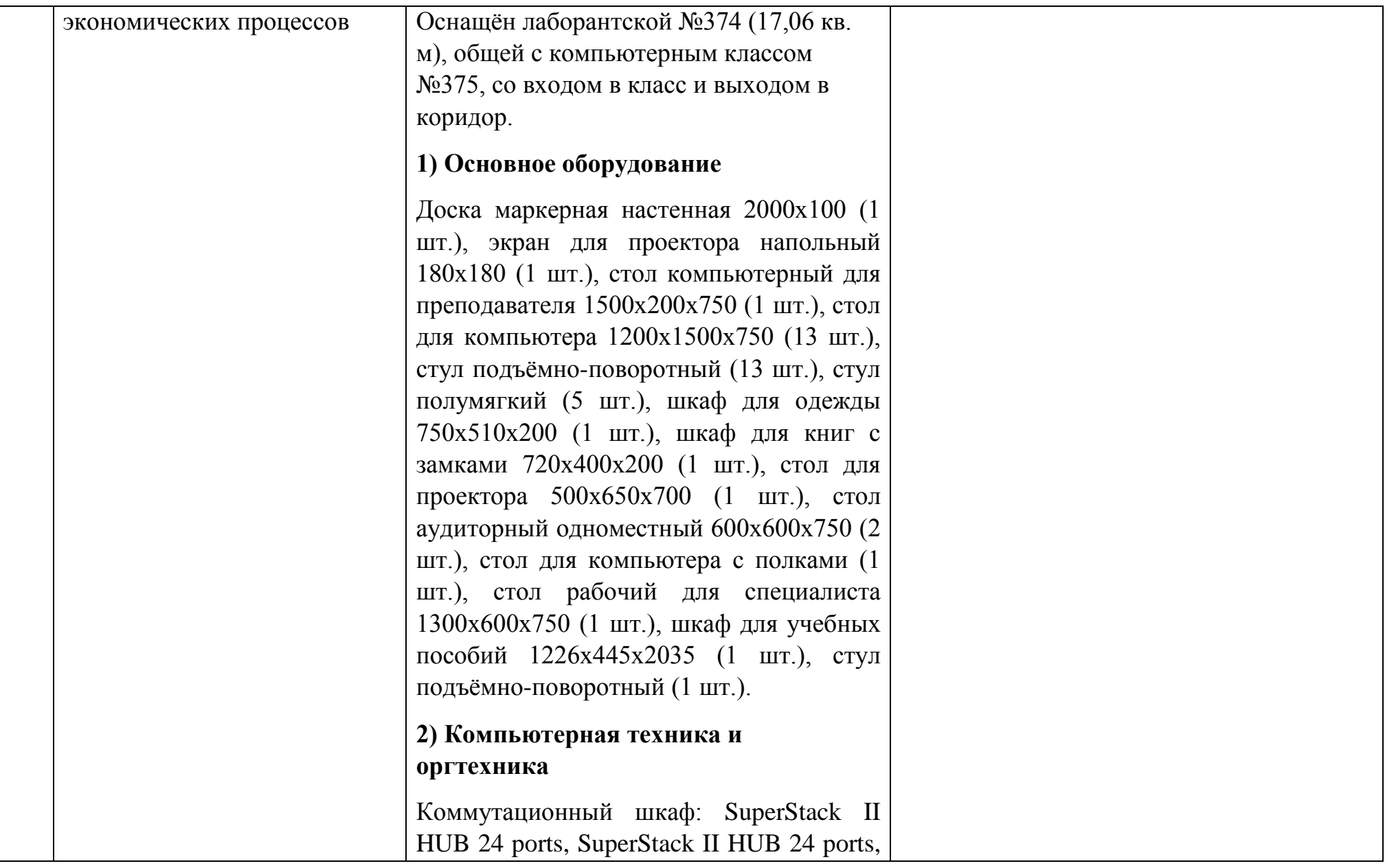

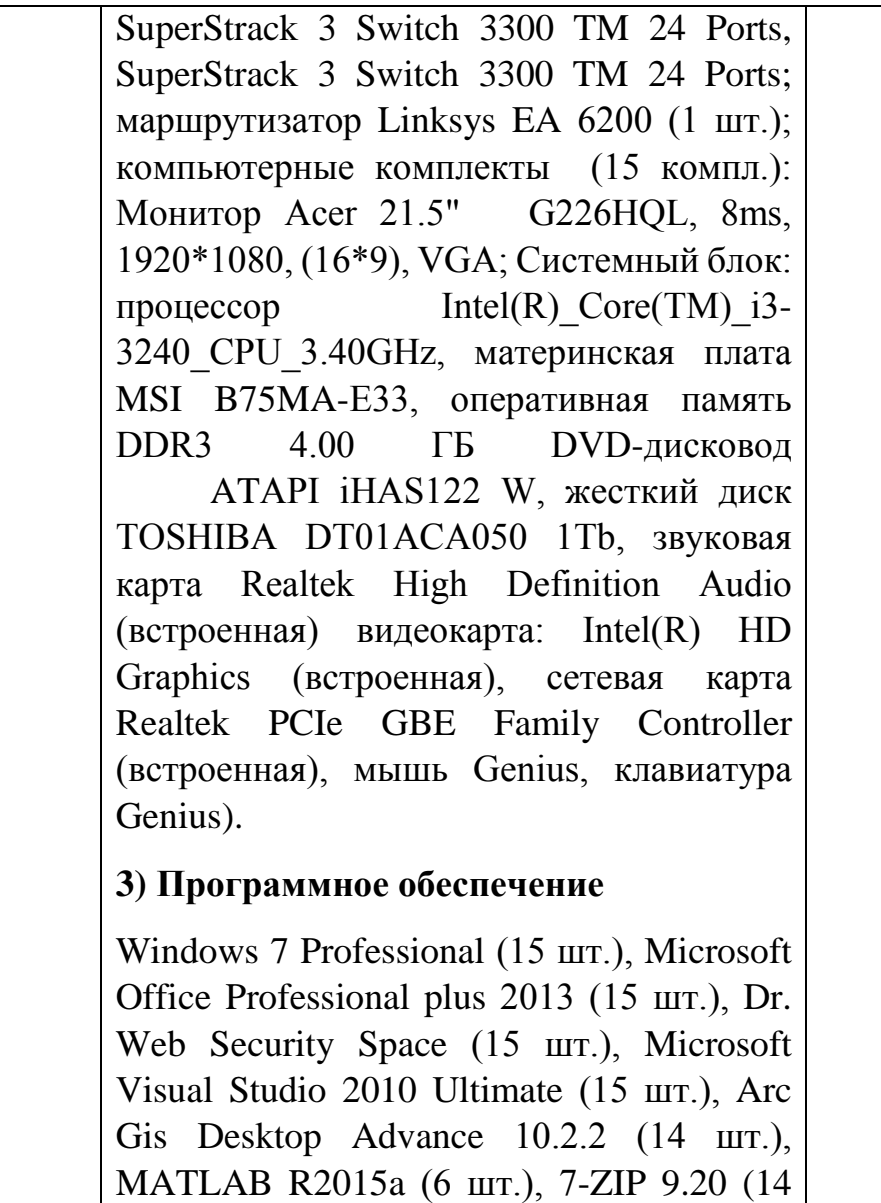

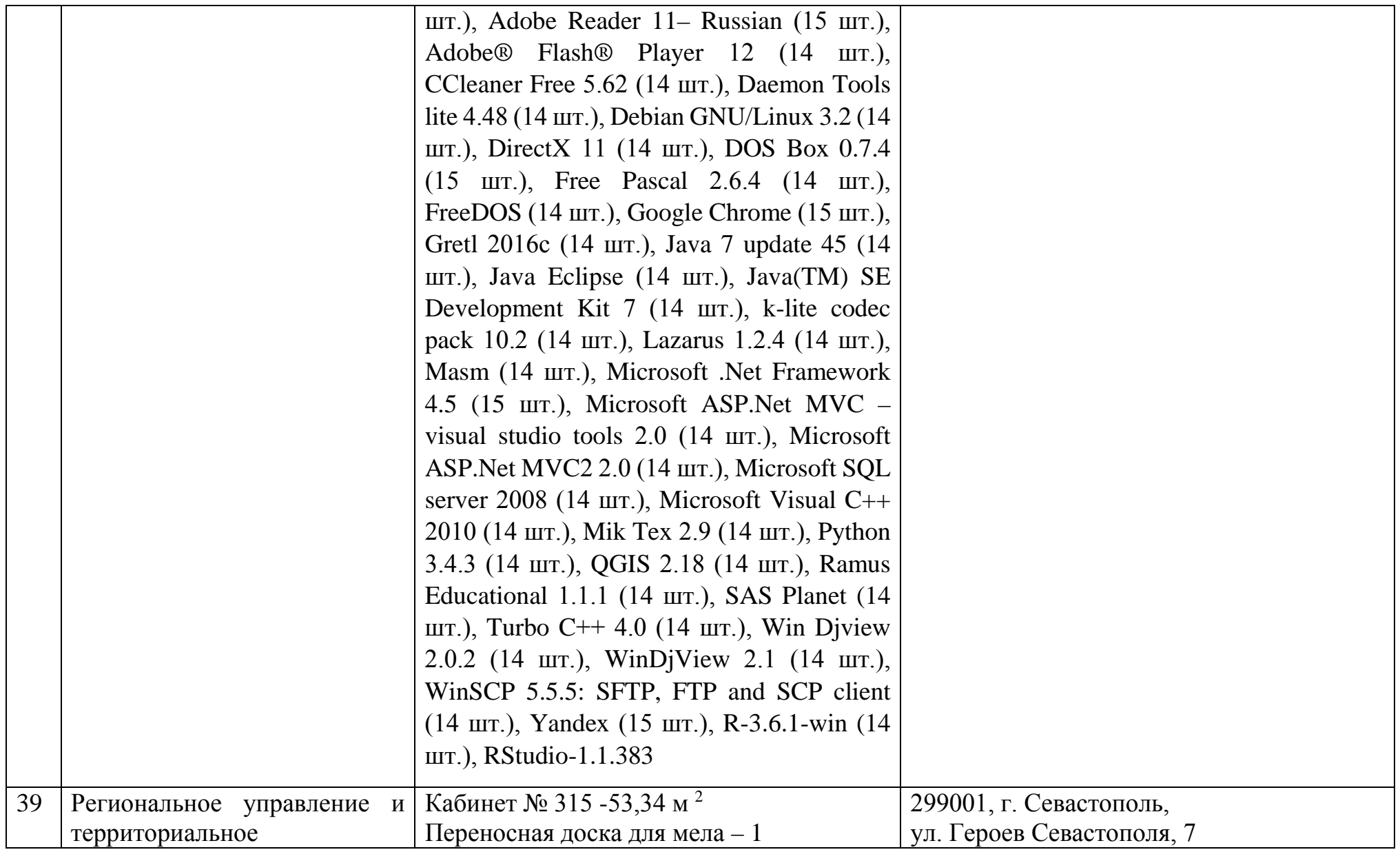

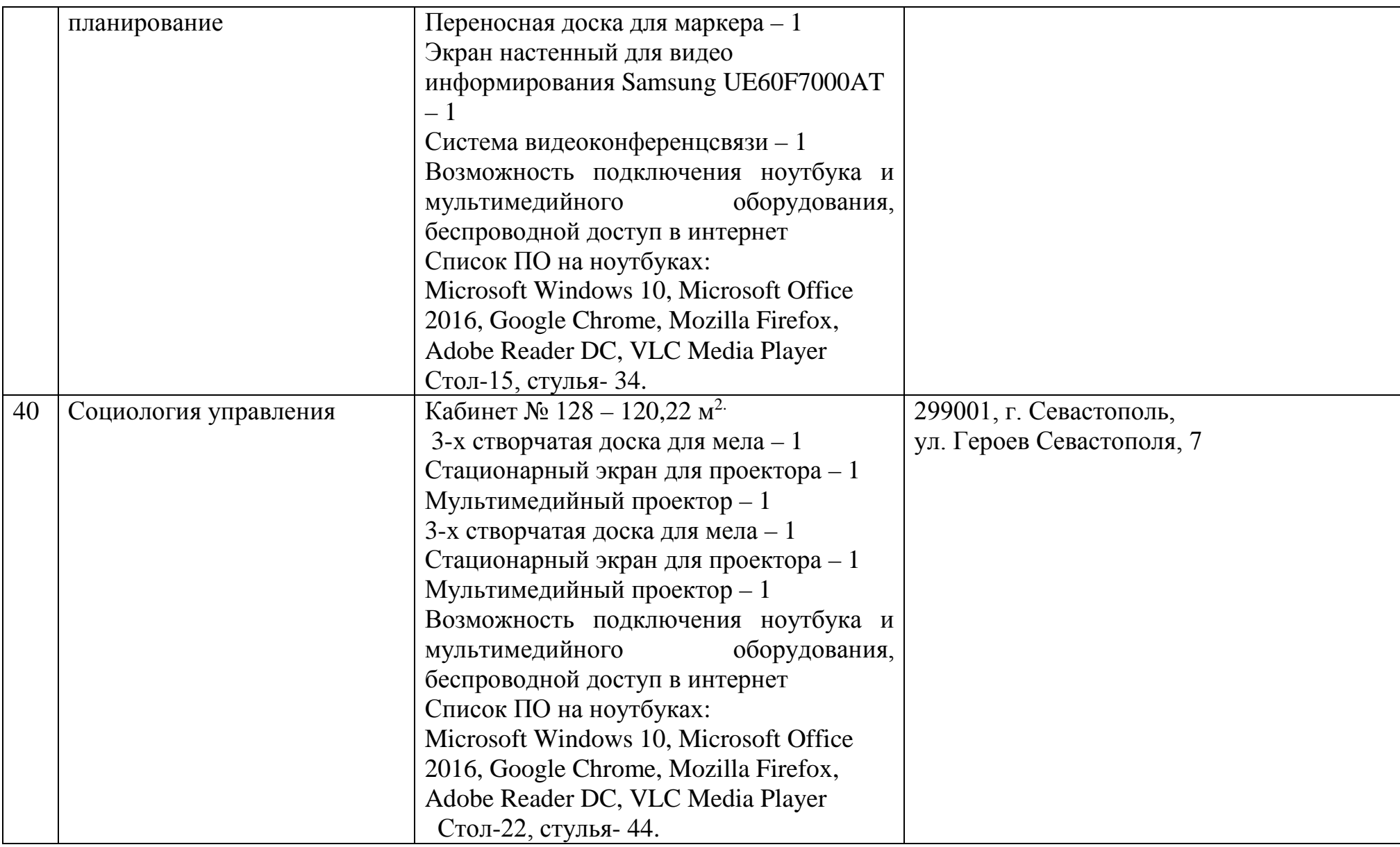

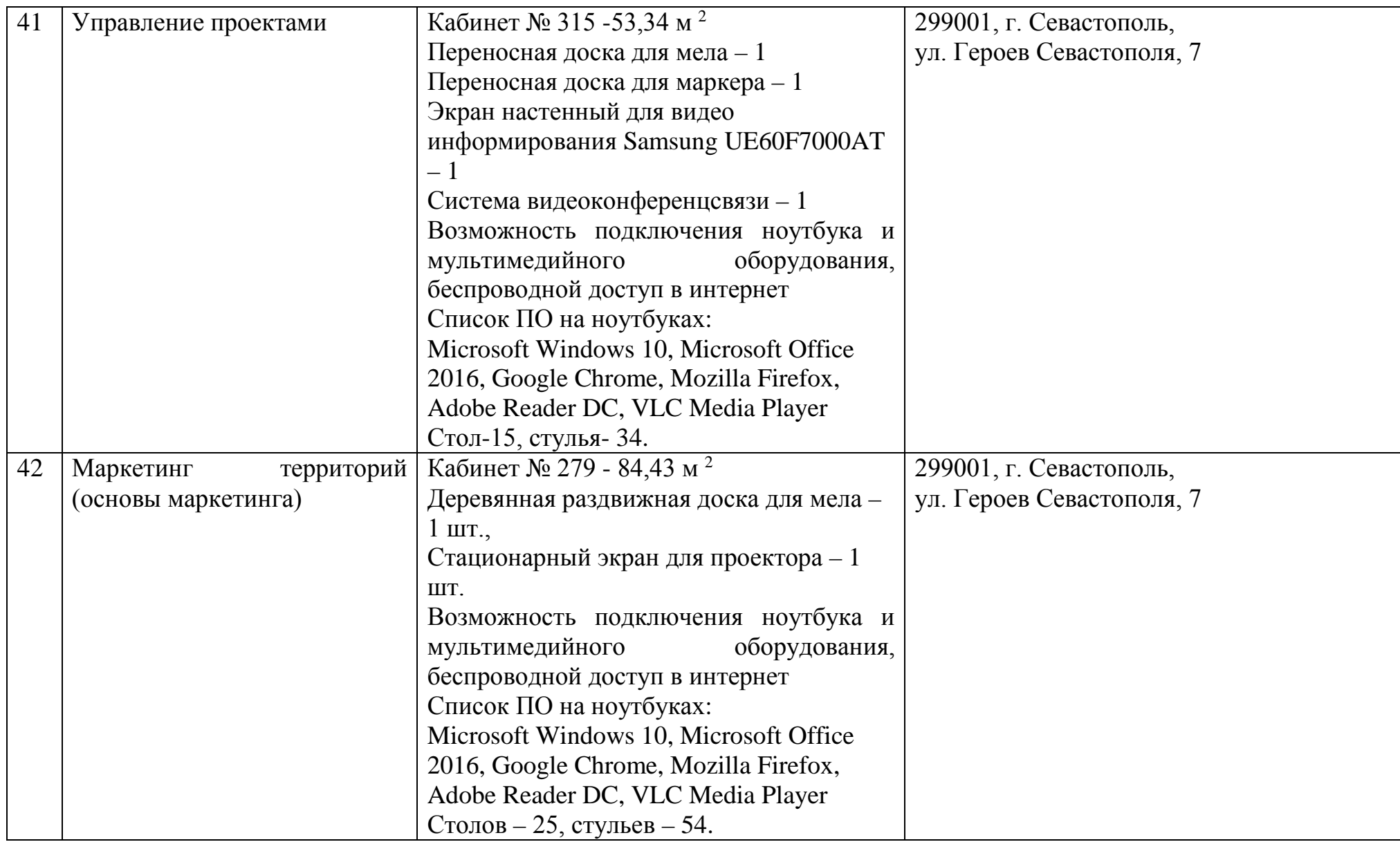

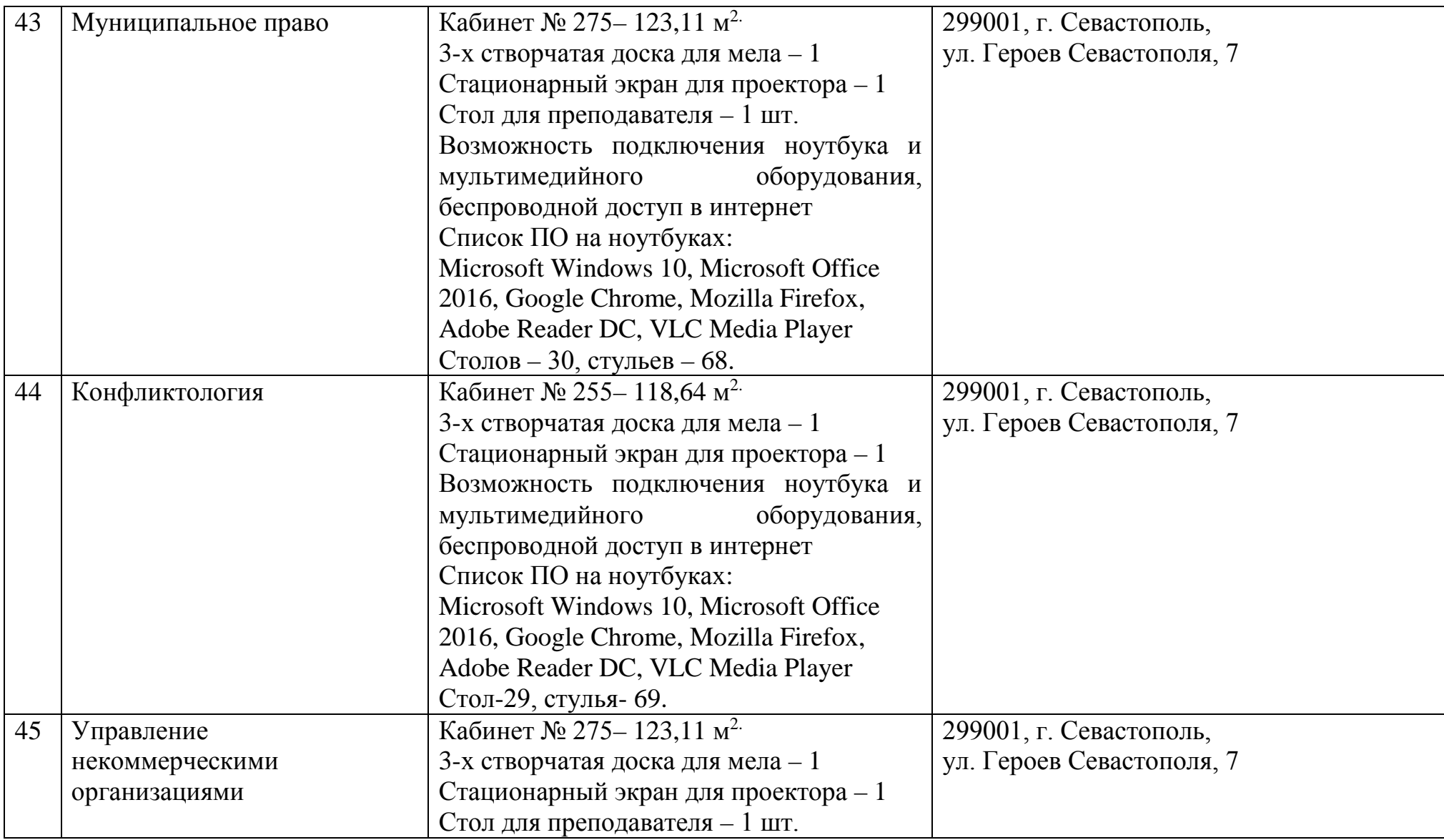

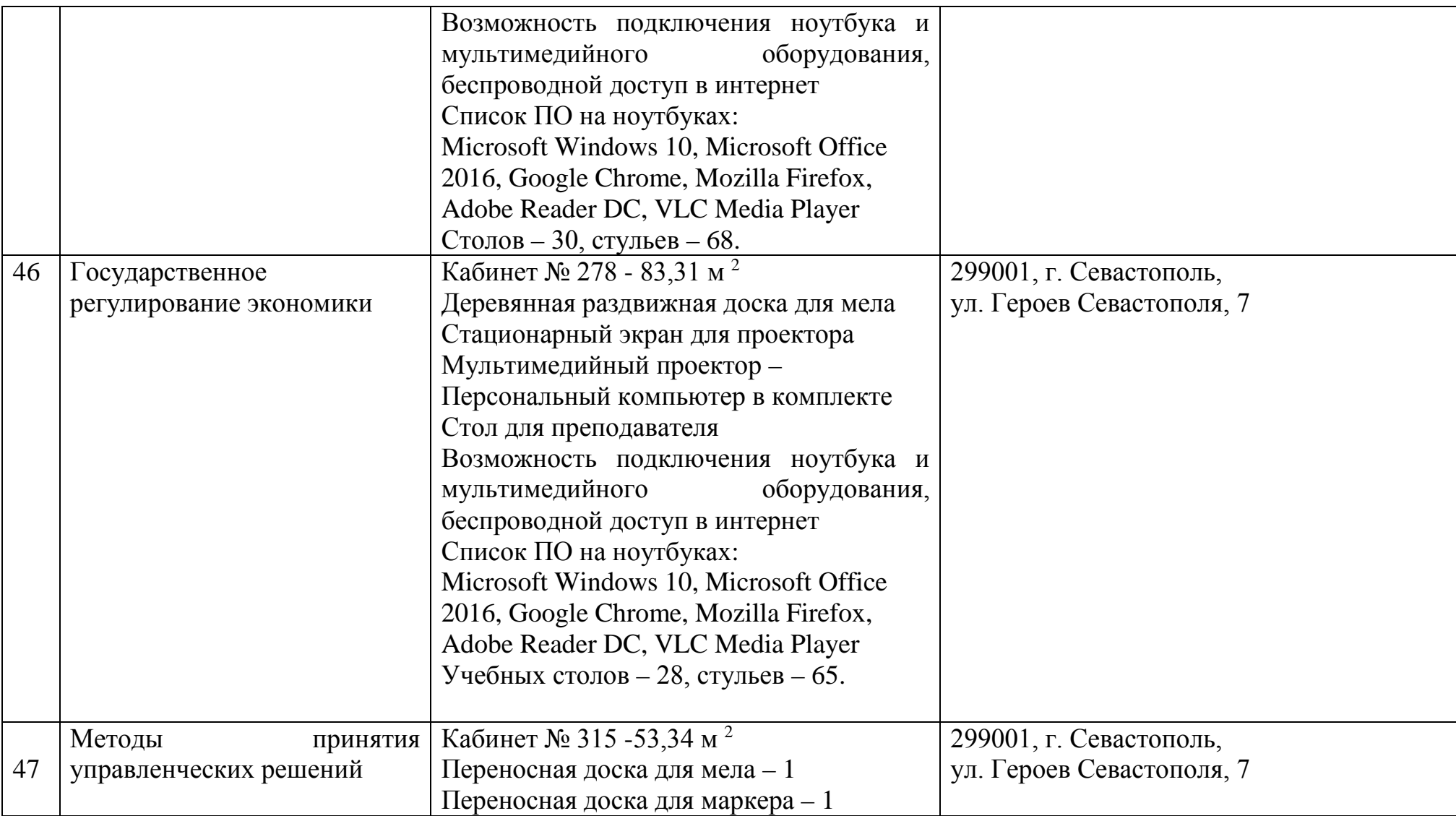

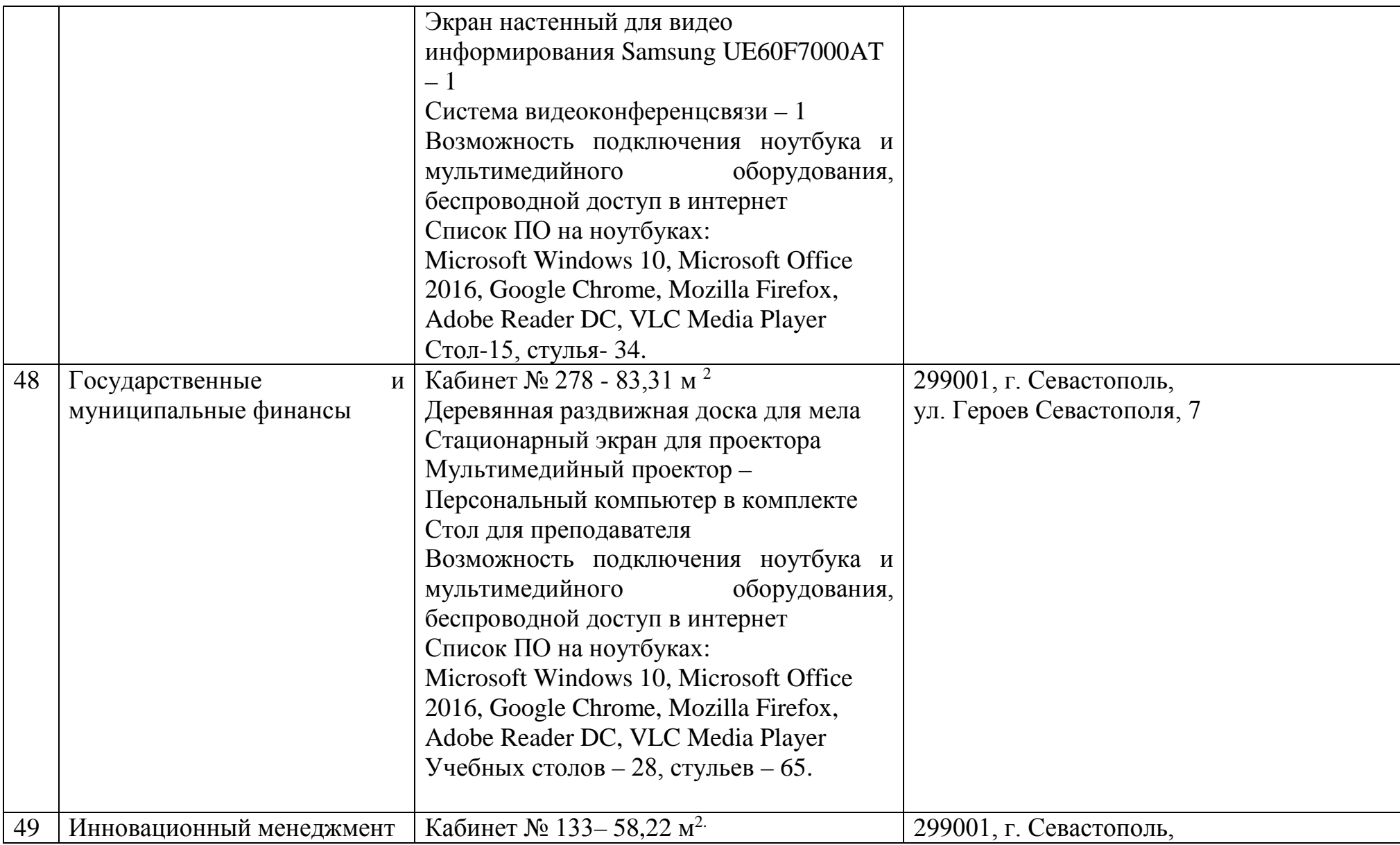

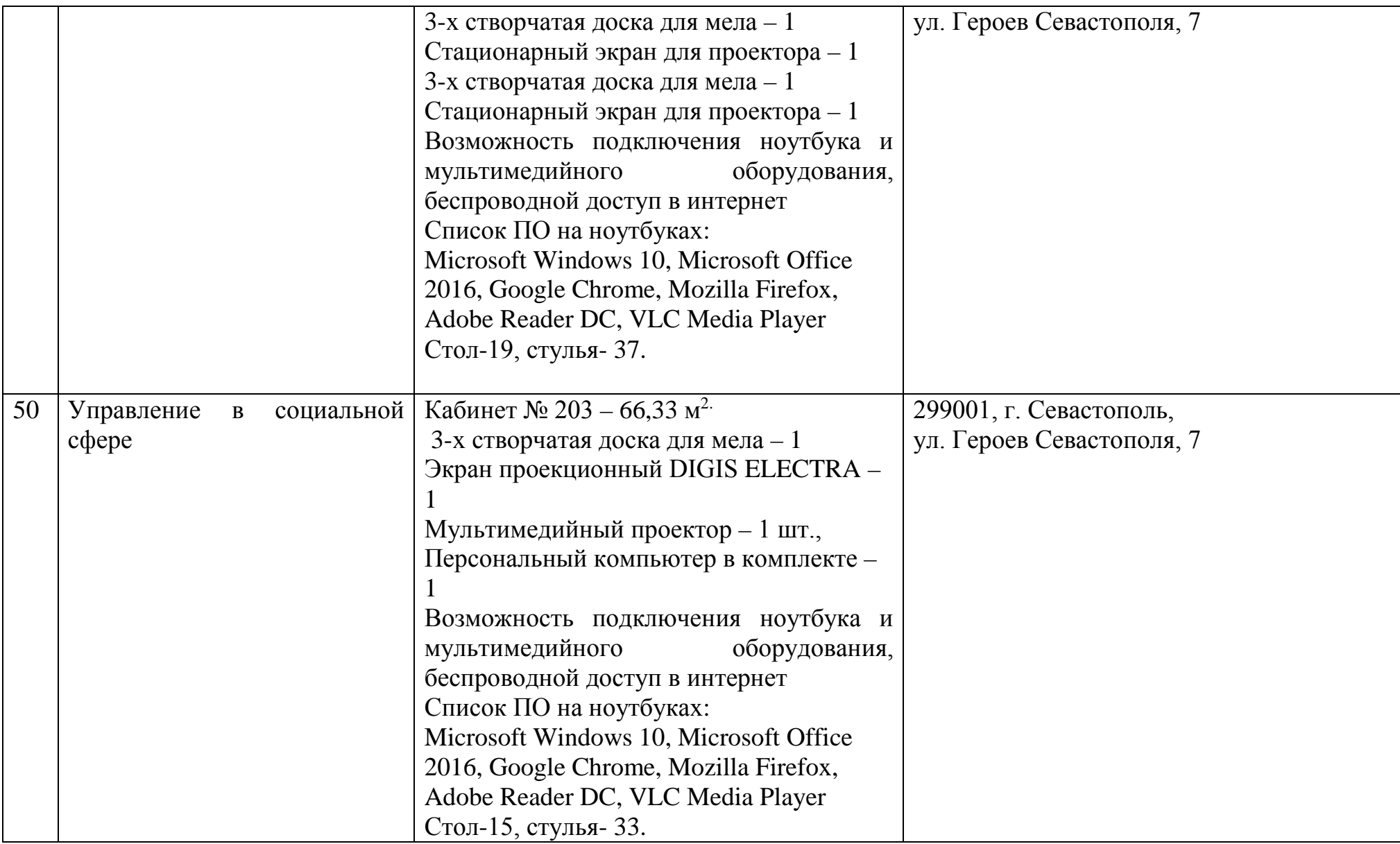

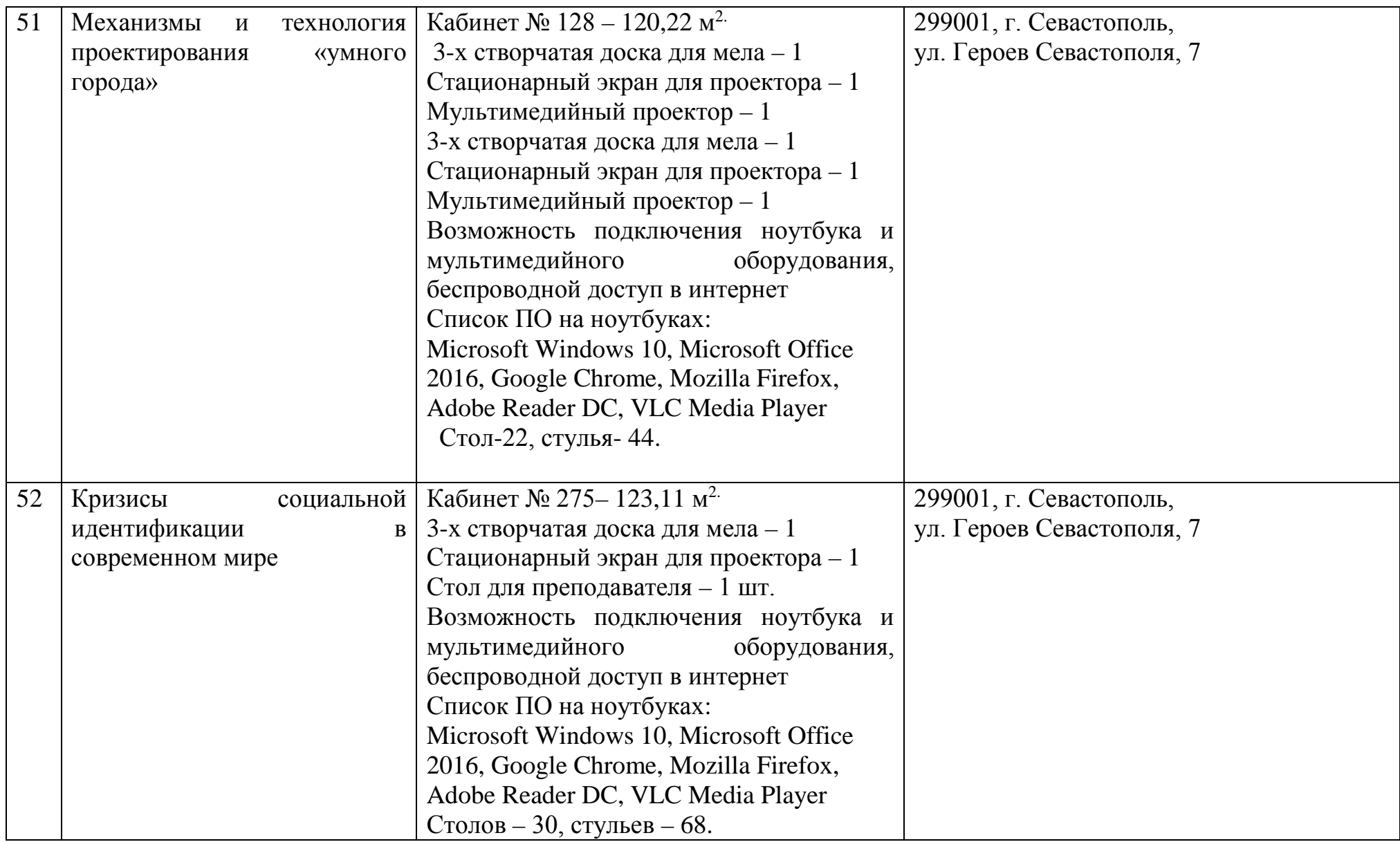

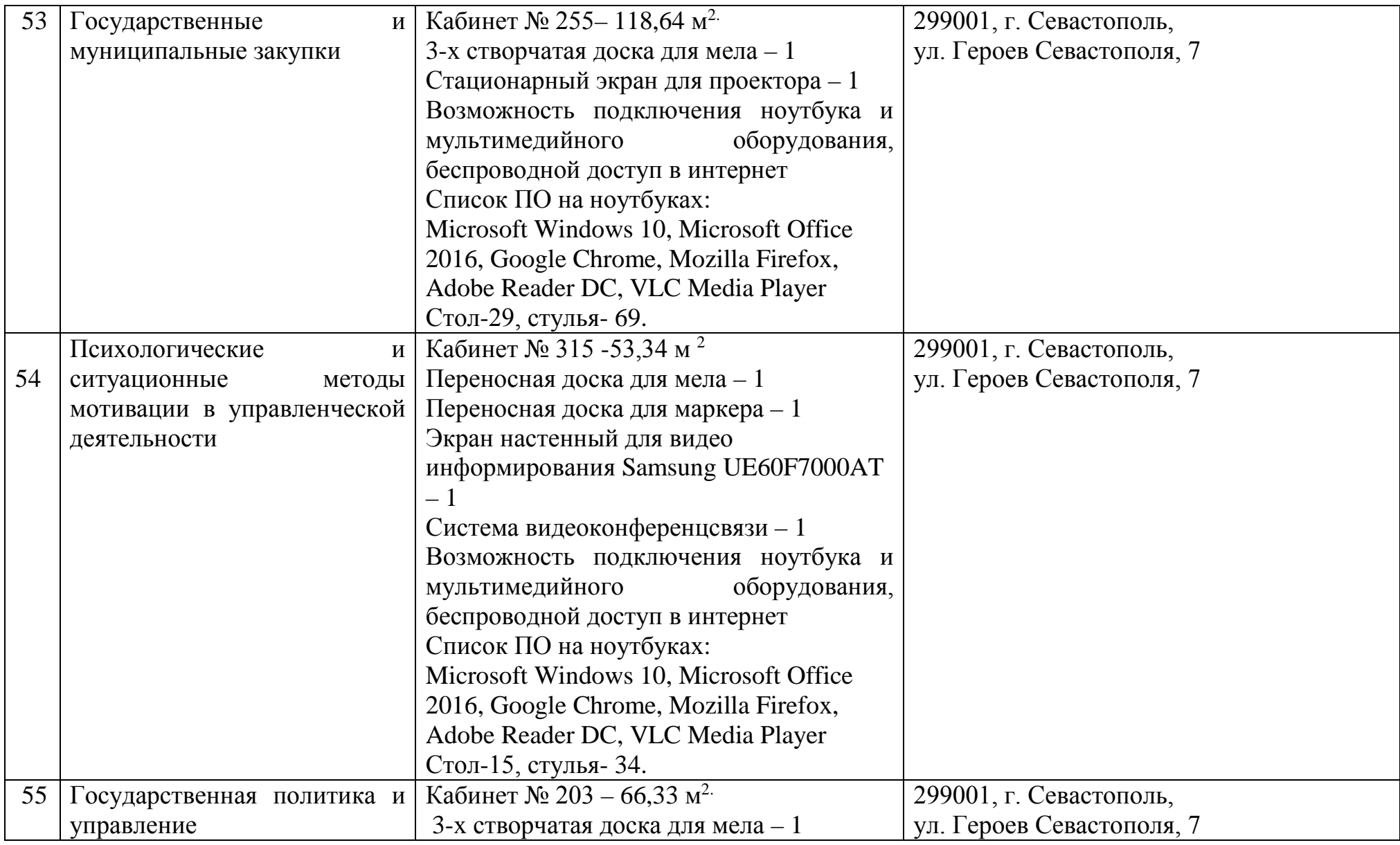

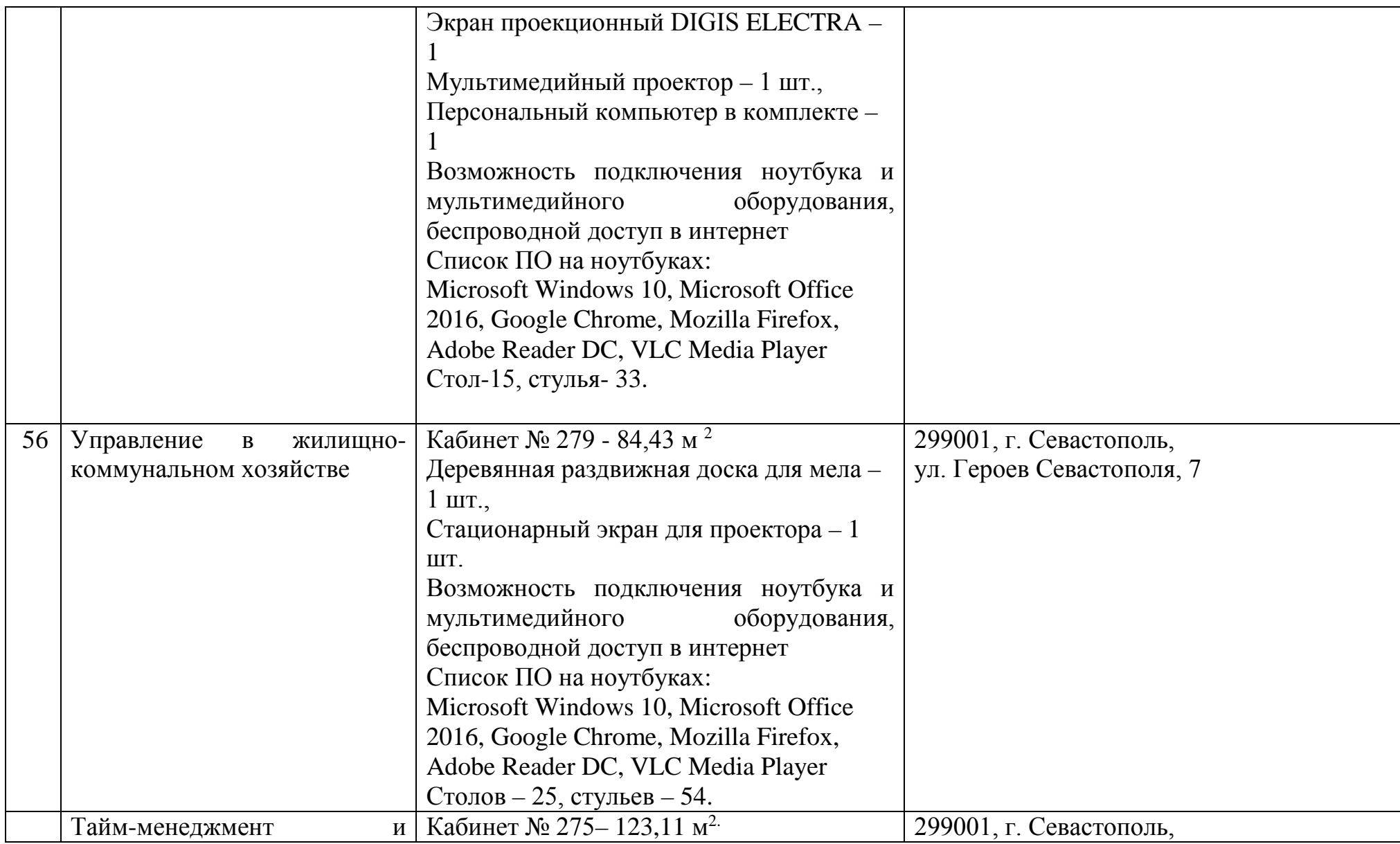

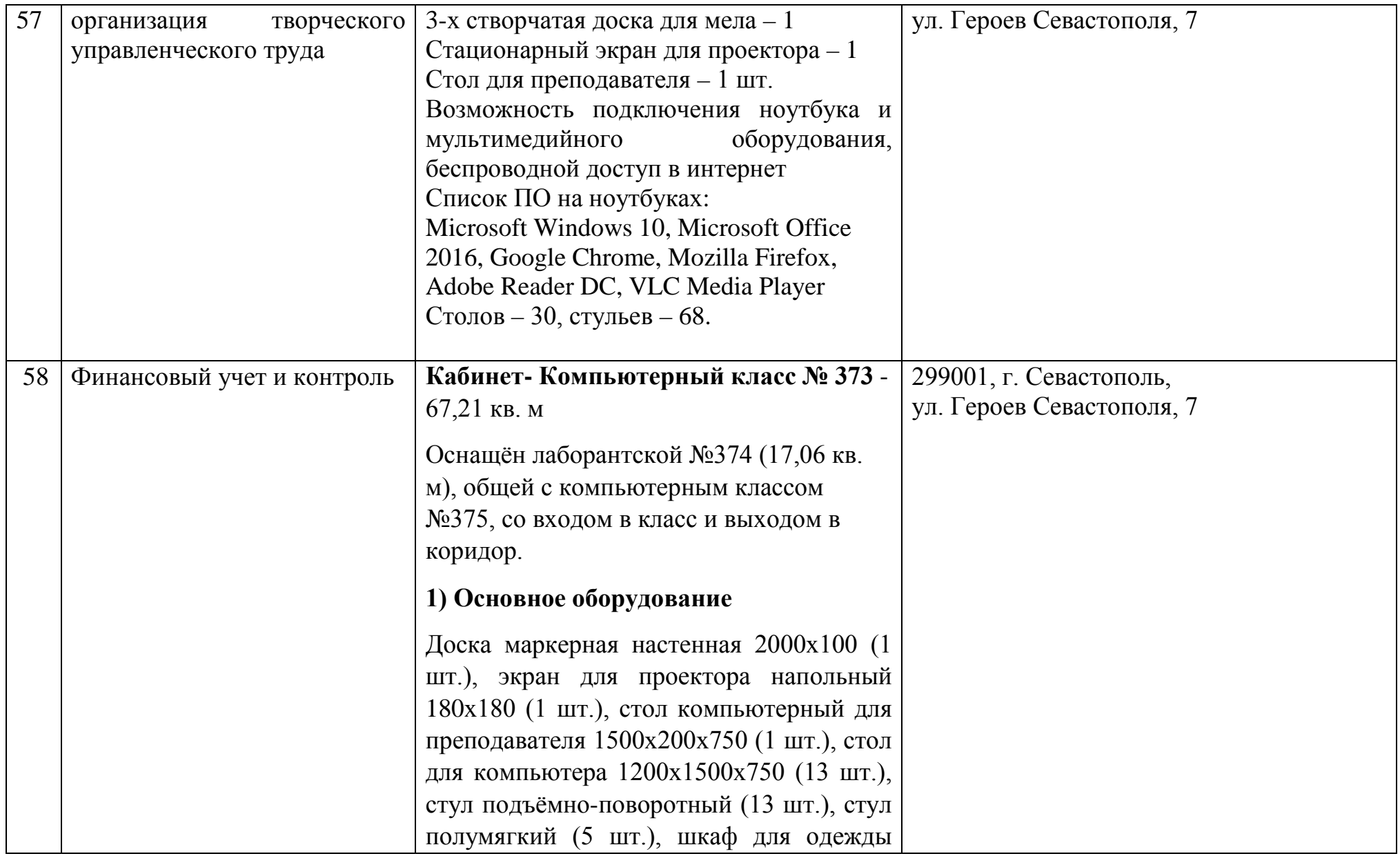

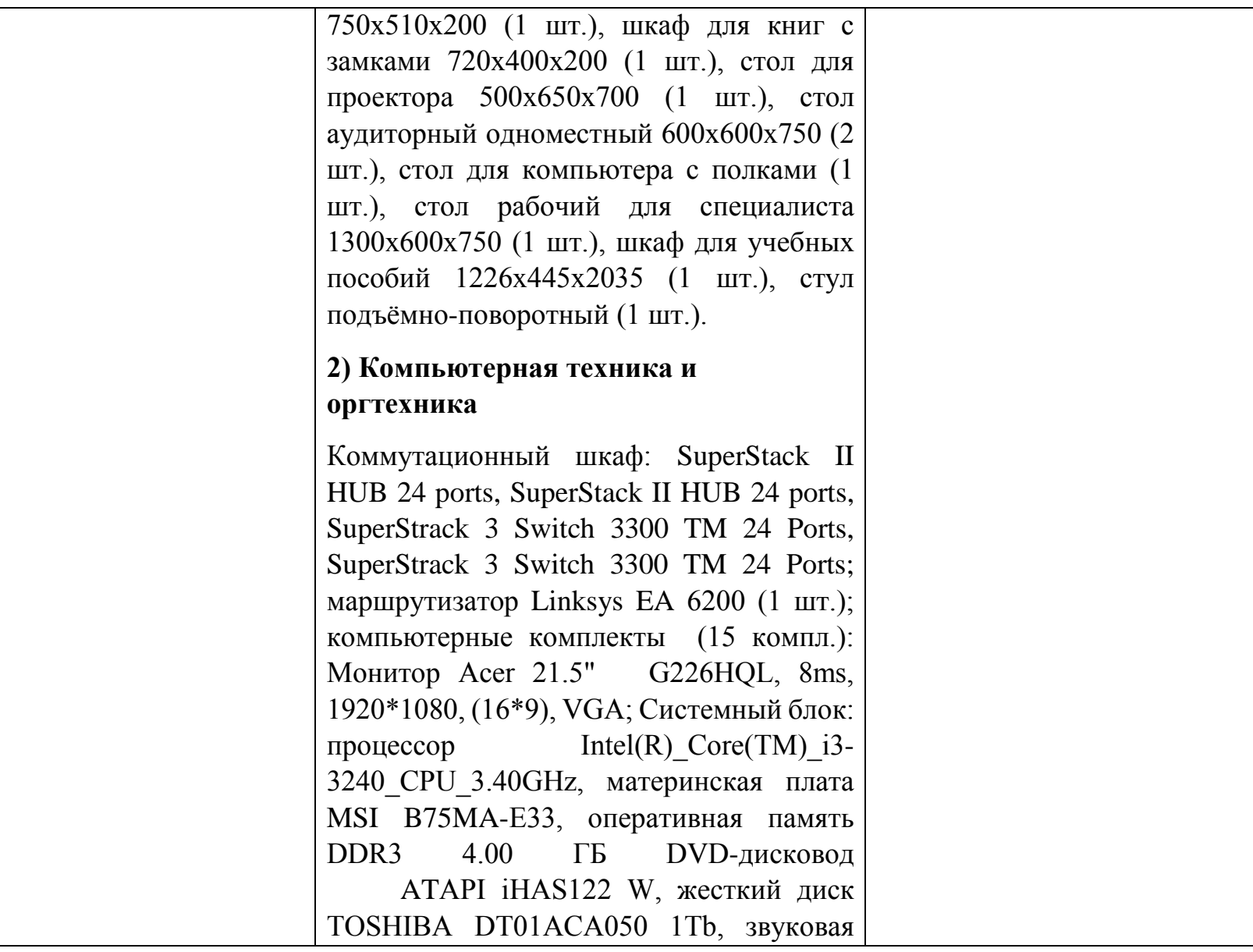

карта Realtek High Definition Audio (встроенная) видеокарта: Intel(R) HD Graphics (встроенная), сетевая карта Realtek PCIe GBE Family Controller (встроенная), мышь Genius, клавиатура Genius).

## **3) Программное обеспечение**

Windows 7 Professional (15 шт.), Microsoft Office Professional plus 2013 (15 шт.), Dr. Web Security Space (15 шт.), Microsoft Visual Studio 2010 Ultimate (15 шт.), Arc Gis Desktop Advance 10.2.2 (14 шт.), MATLAB R2015a (6 шт.), 7-ZIP 9.20 (14 шт.), Adobe Reader 11– Russian (15 шт.), Adobe® Flash® Player 12 (14 шт.), CСleaner Free 5.62 (14 шт.), Daemon Tools lite 4.48 (14 шт.), Debian GNU/Linux 3.2 (14 шт.), DirectX 11 (14 шт.), DOS Box 0.7.4 (15 шт.), Free Pascal 2.6.4 (14 шт.), FreeDOS (14 шт.), Google Chrome (15 шт.), Gretl 2016с (14 шт.), Java 7 update 45 (14 шт.), Java Eclipse (14 шт.), Java(TM) SE Development Kit 7 (14 шт.), k-lite codec pack 10.2 (14 шт.), Lazarus 1.2.4 (14 шт.), Masm (14 шт.), Microsoft .Net Framework

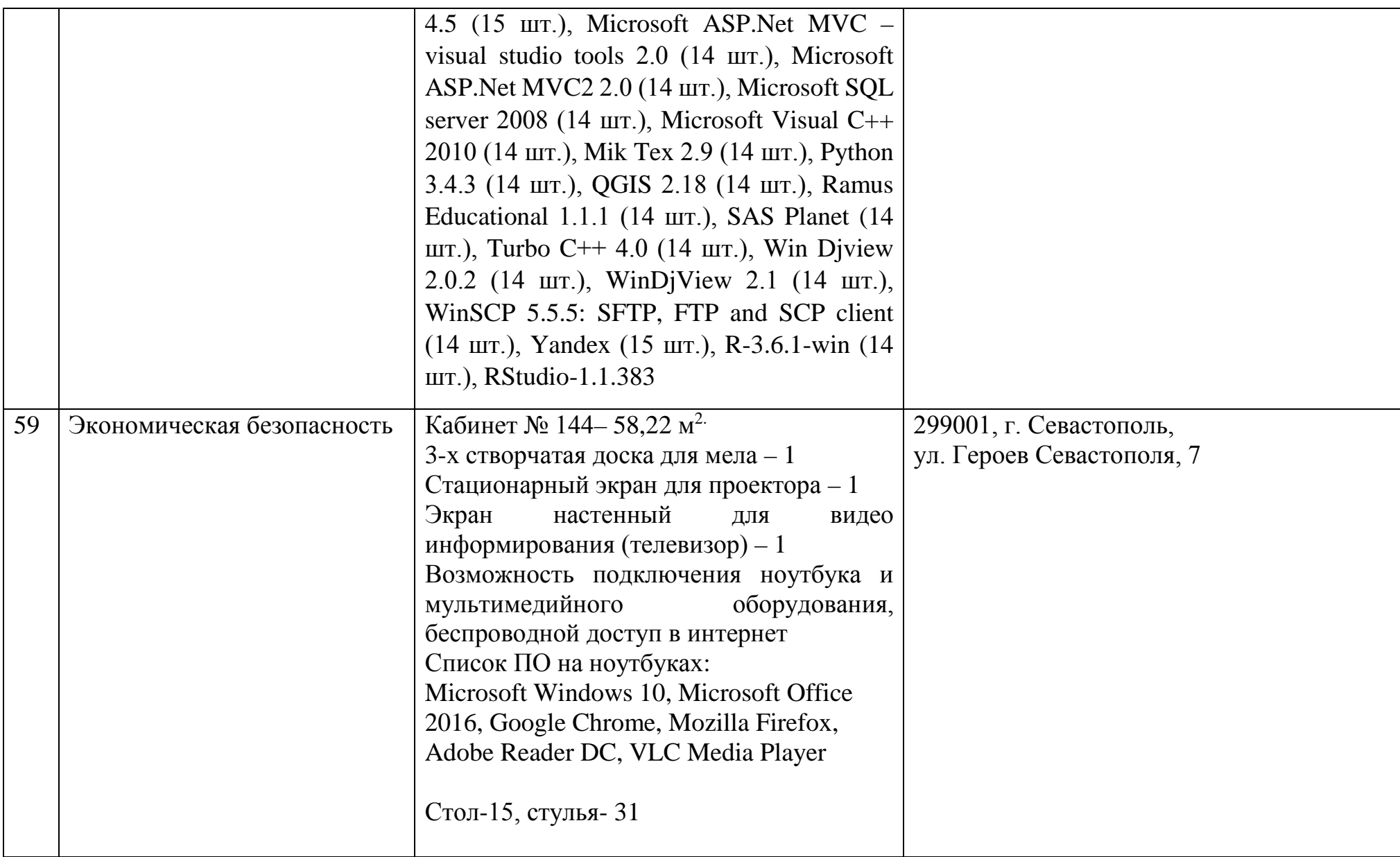

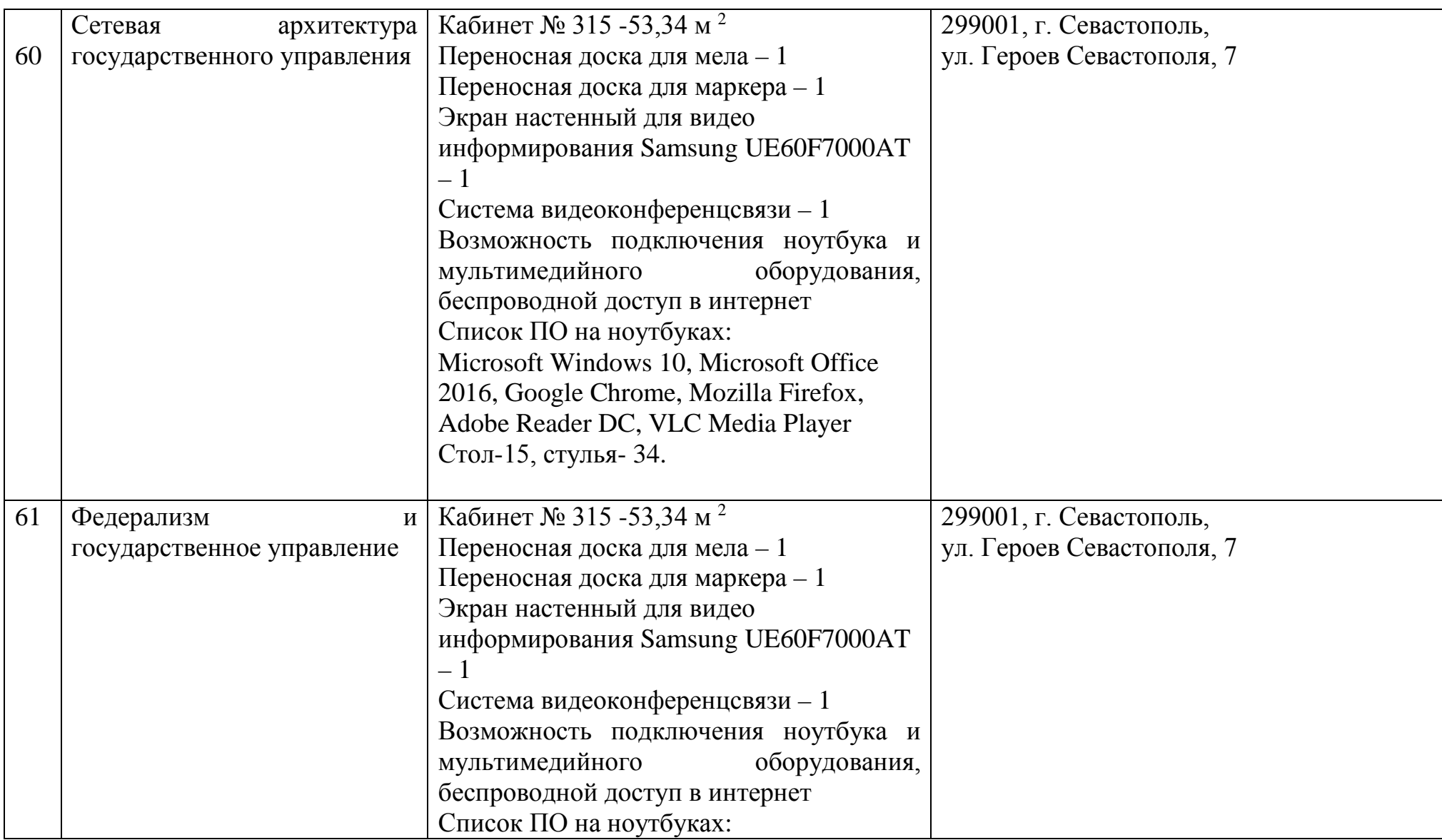

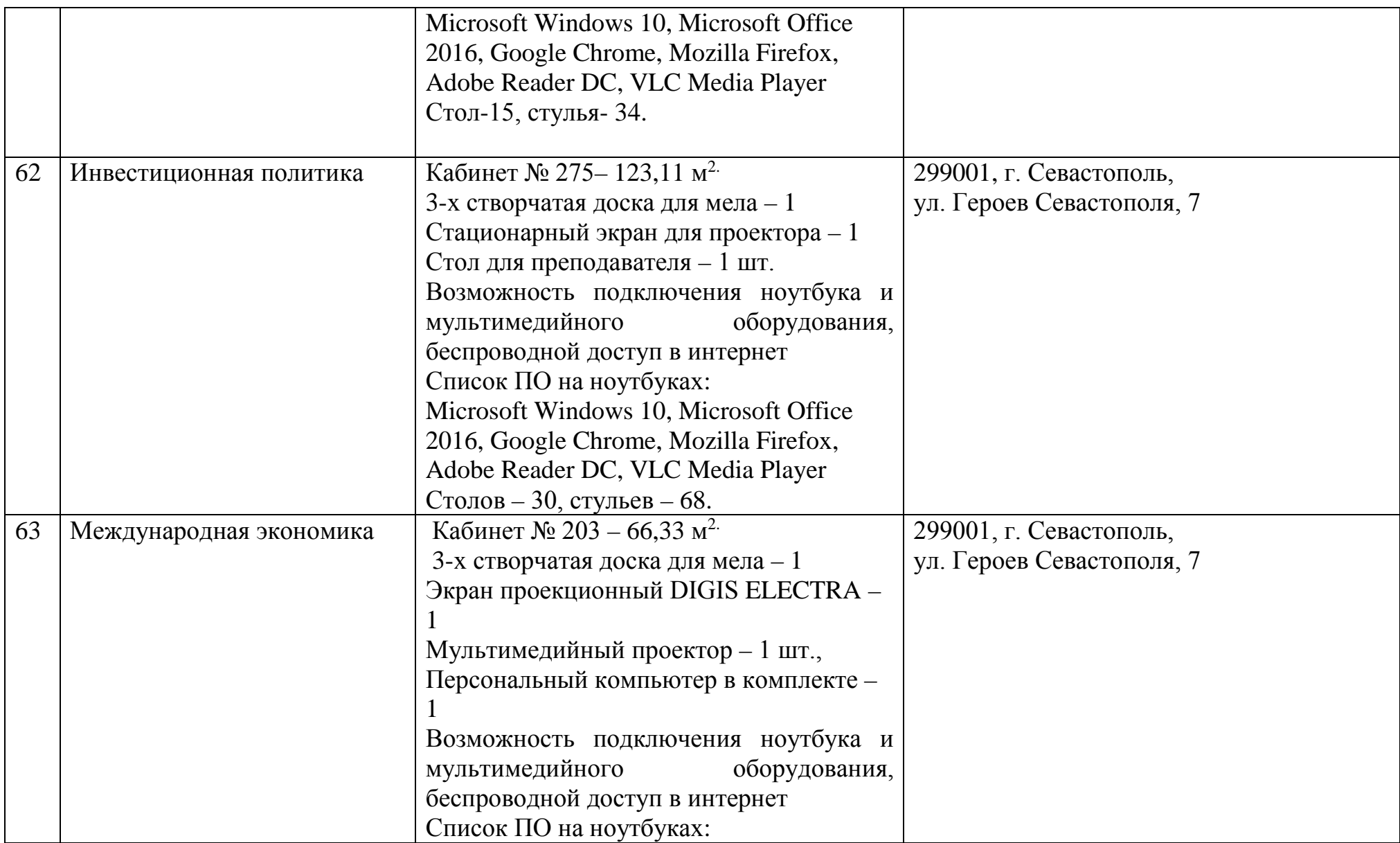

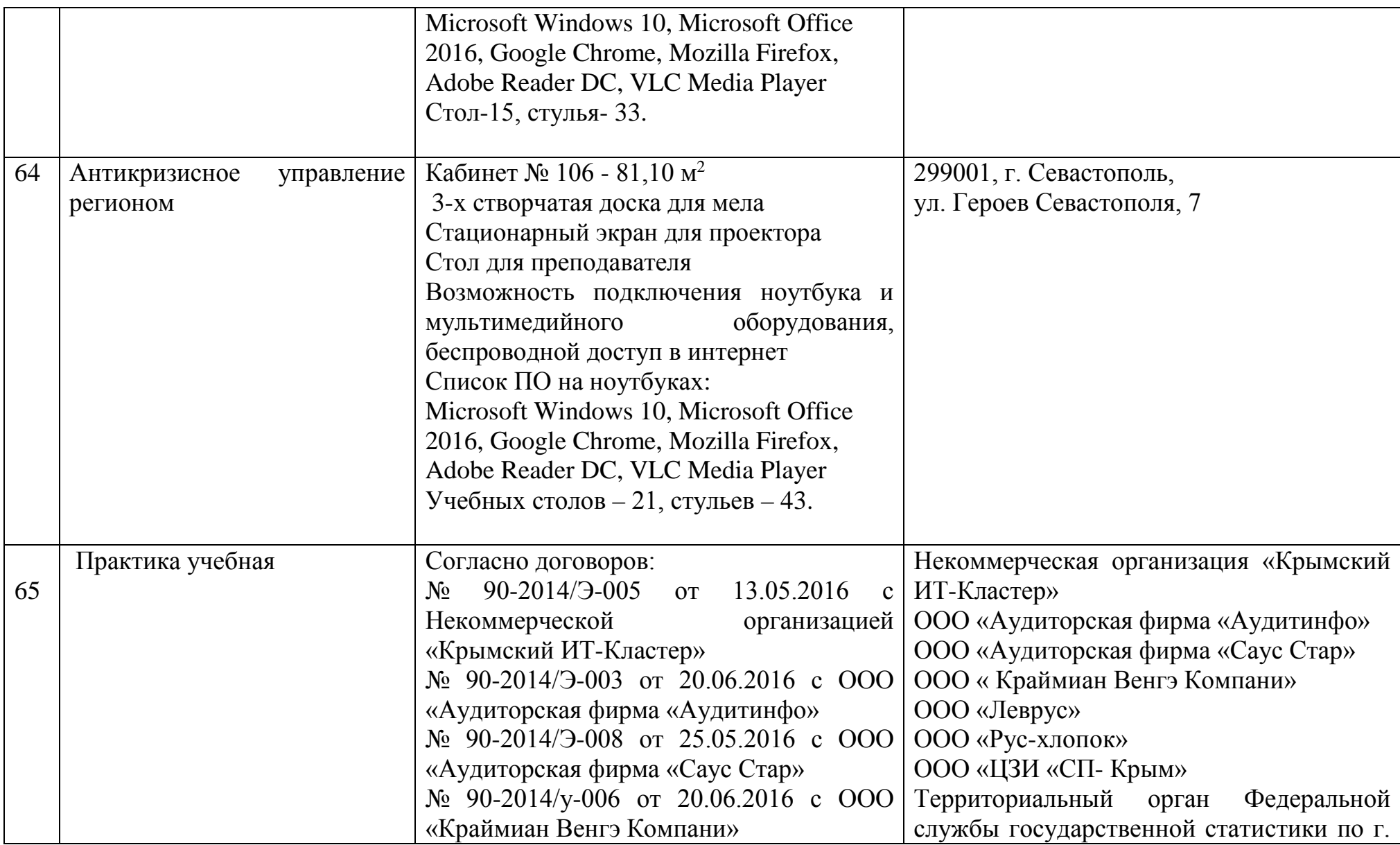

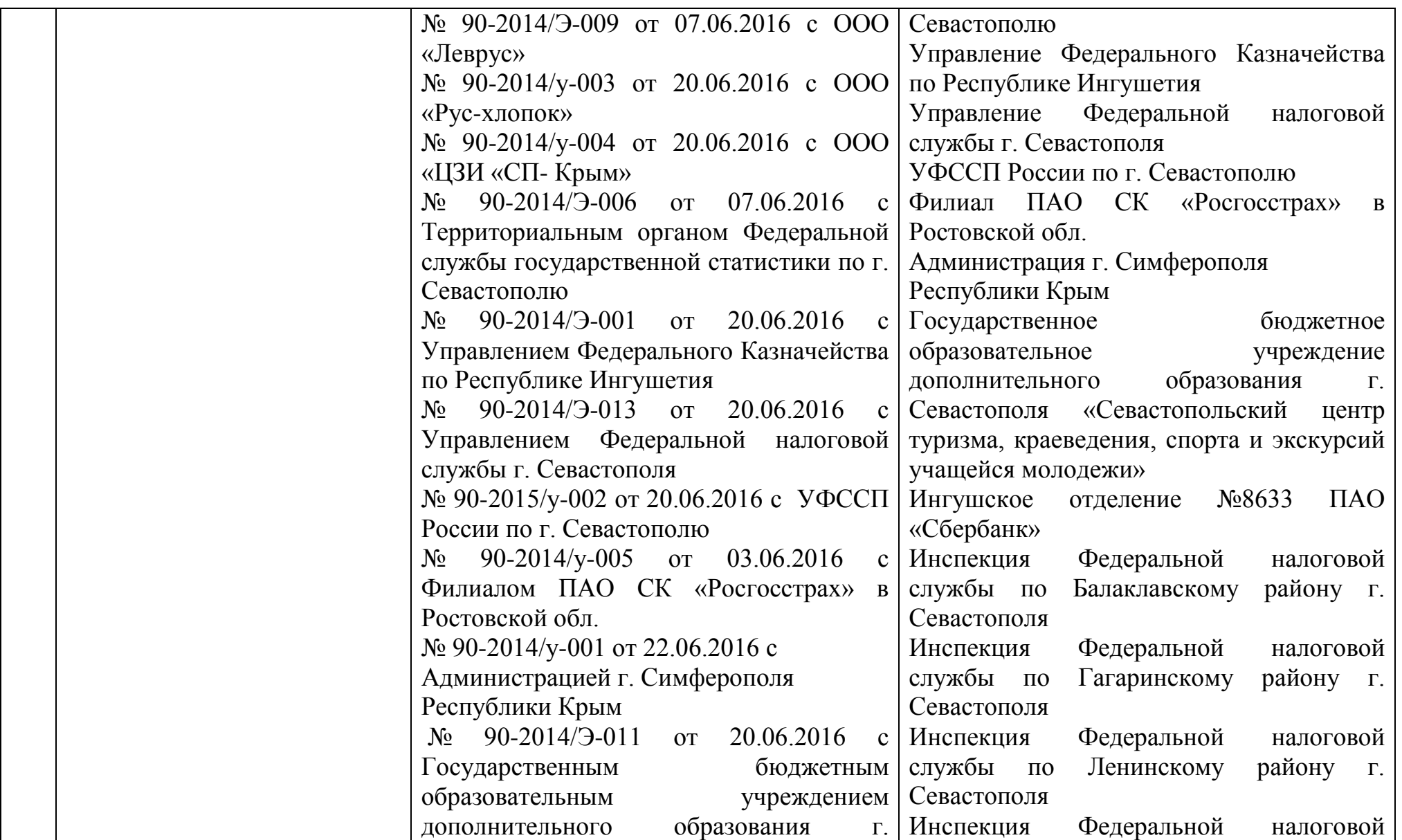

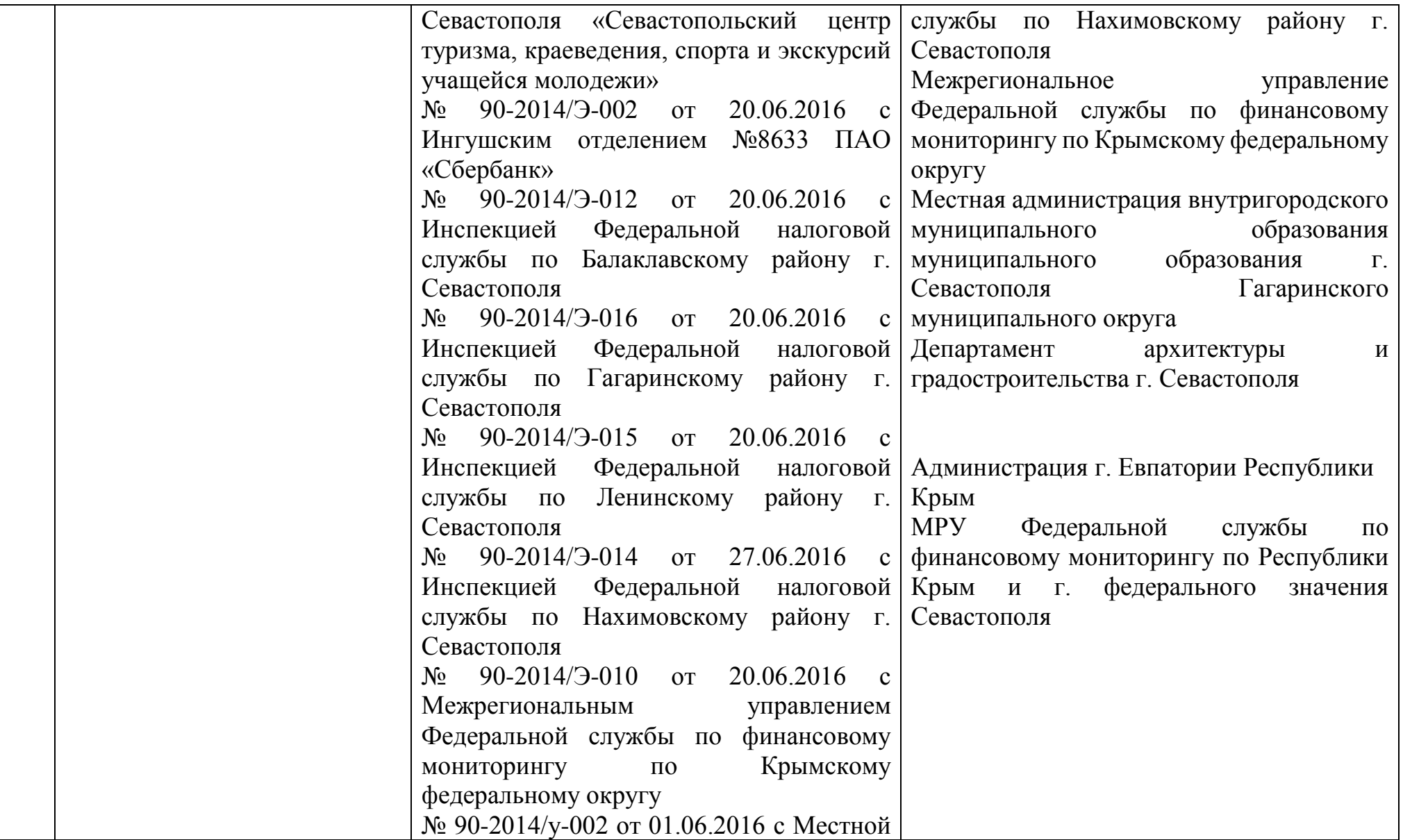

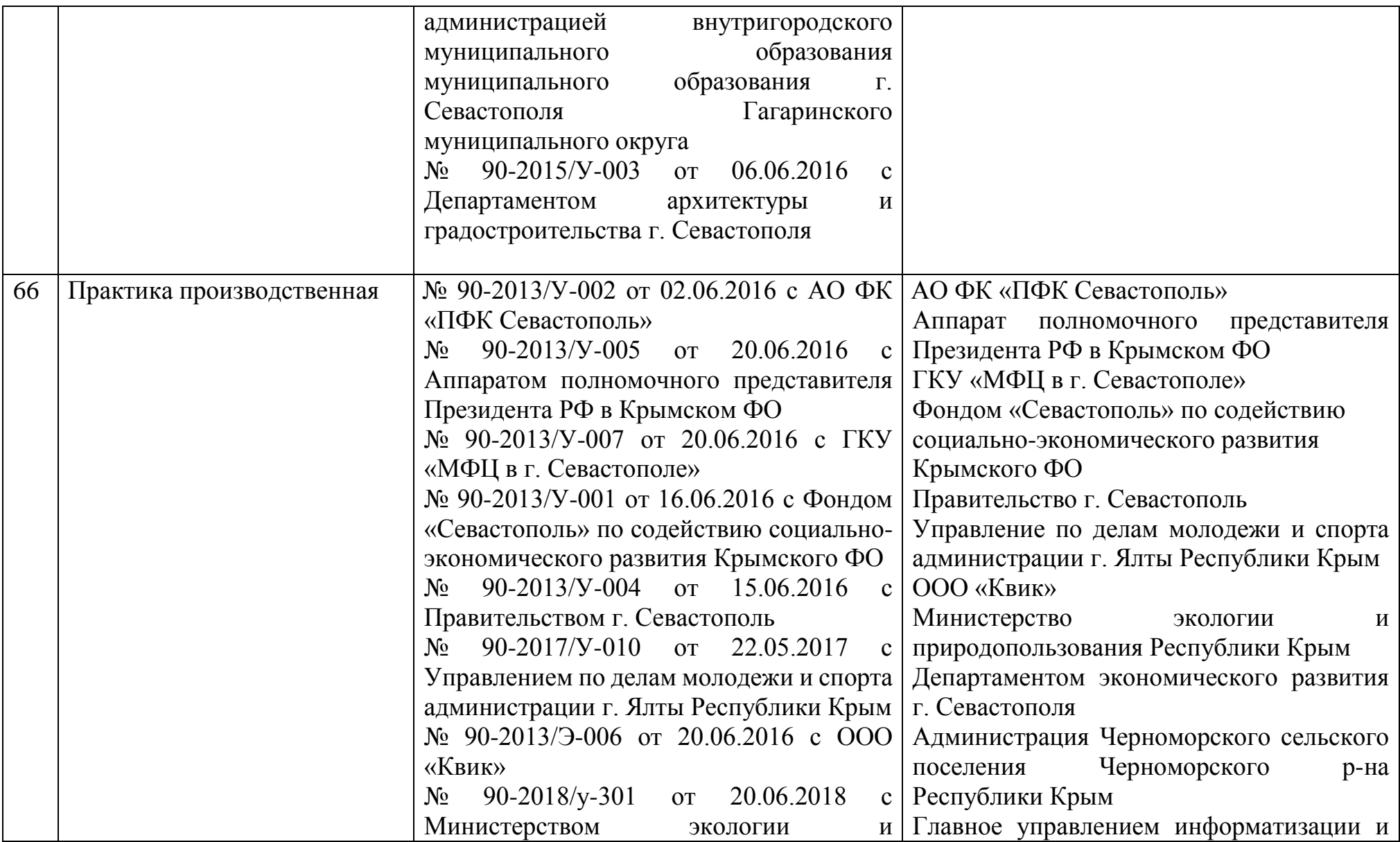

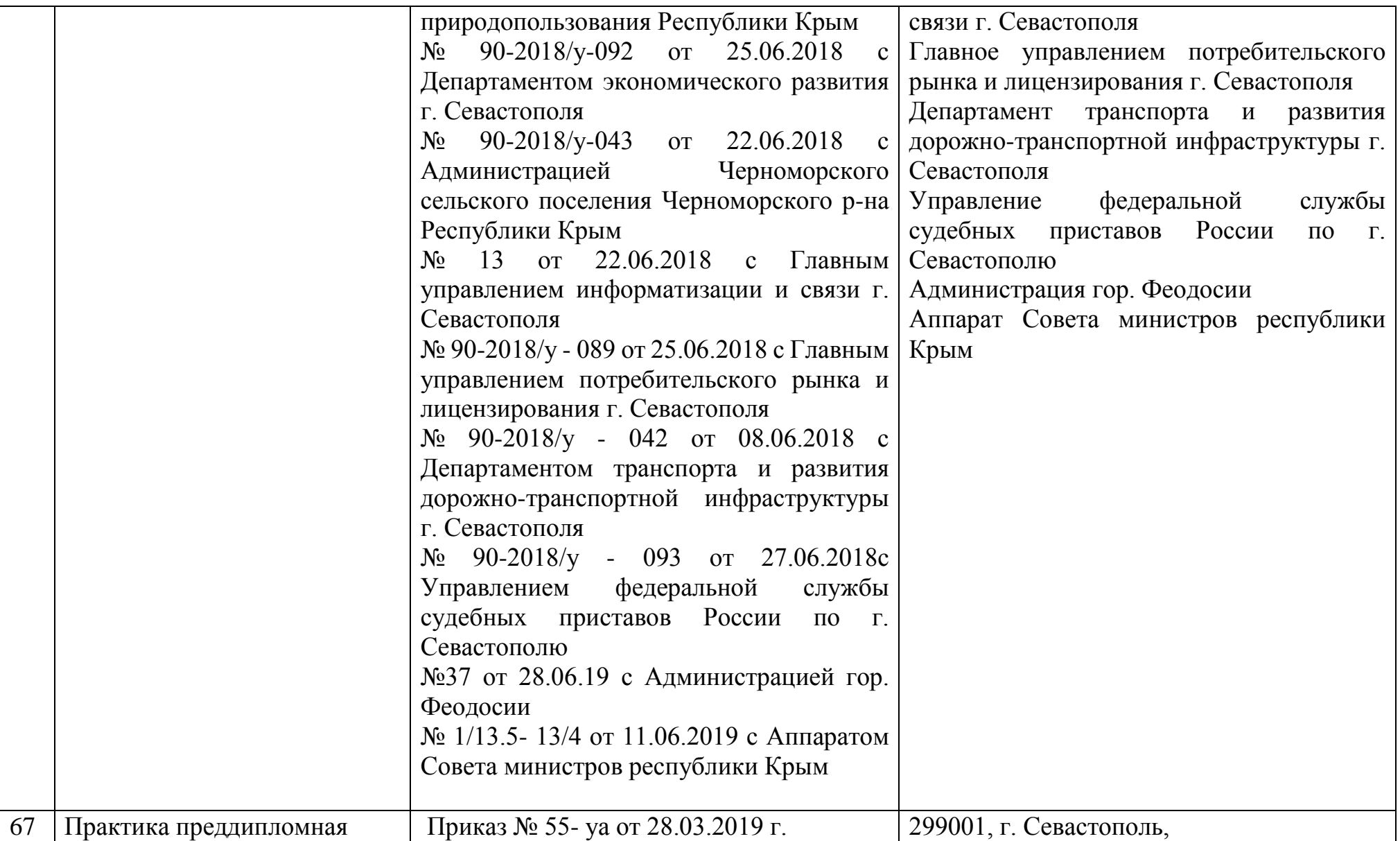

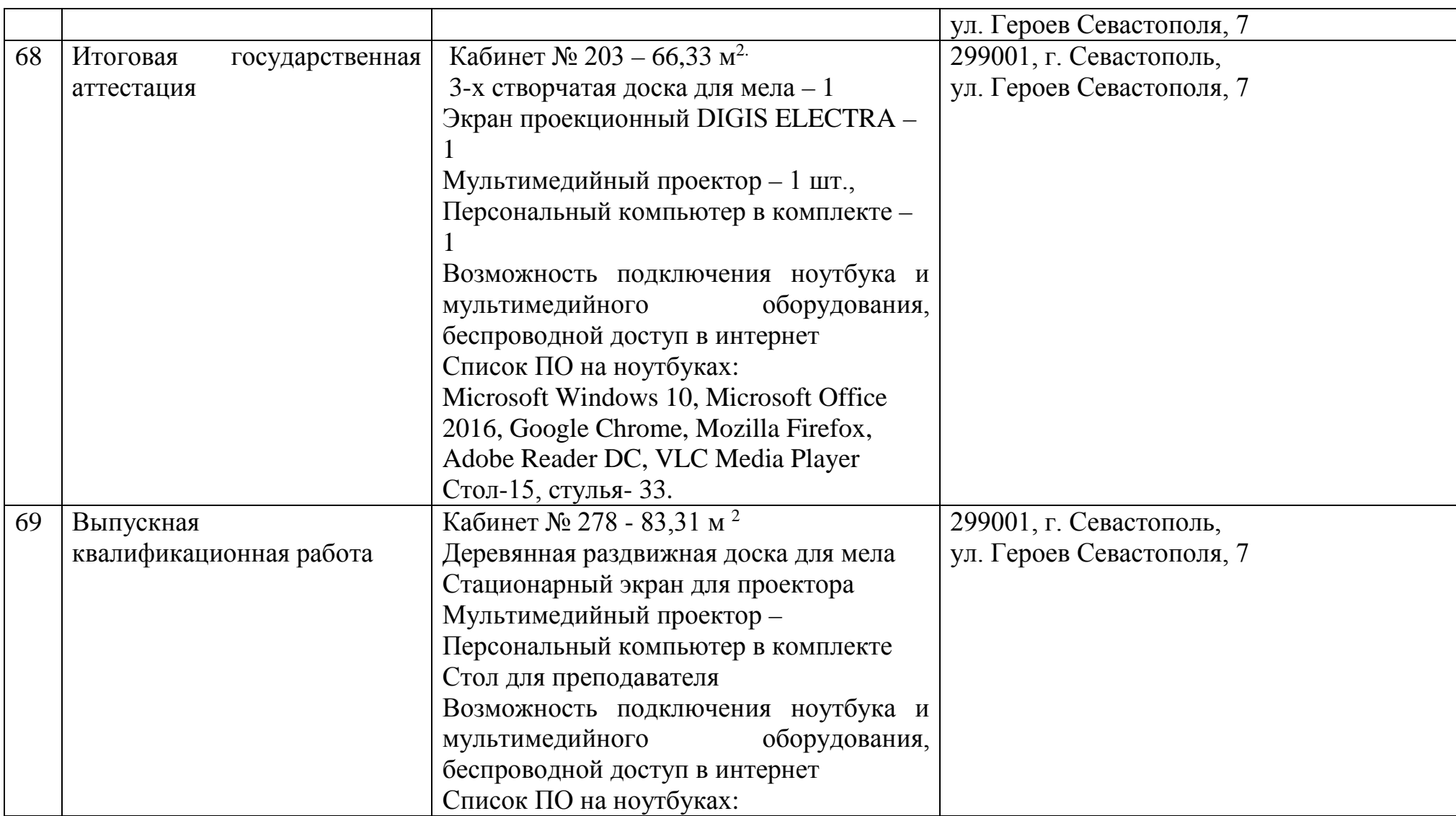

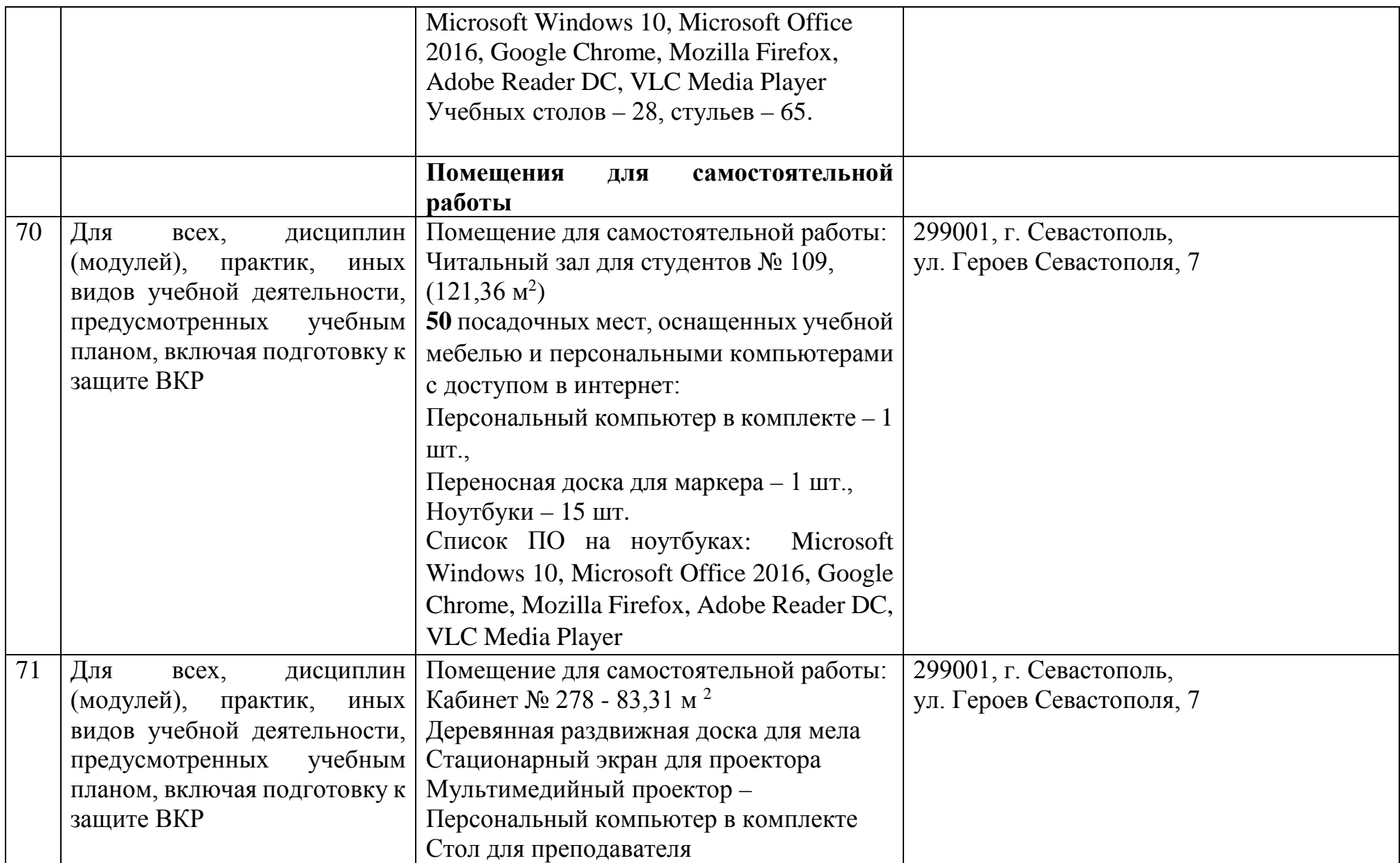

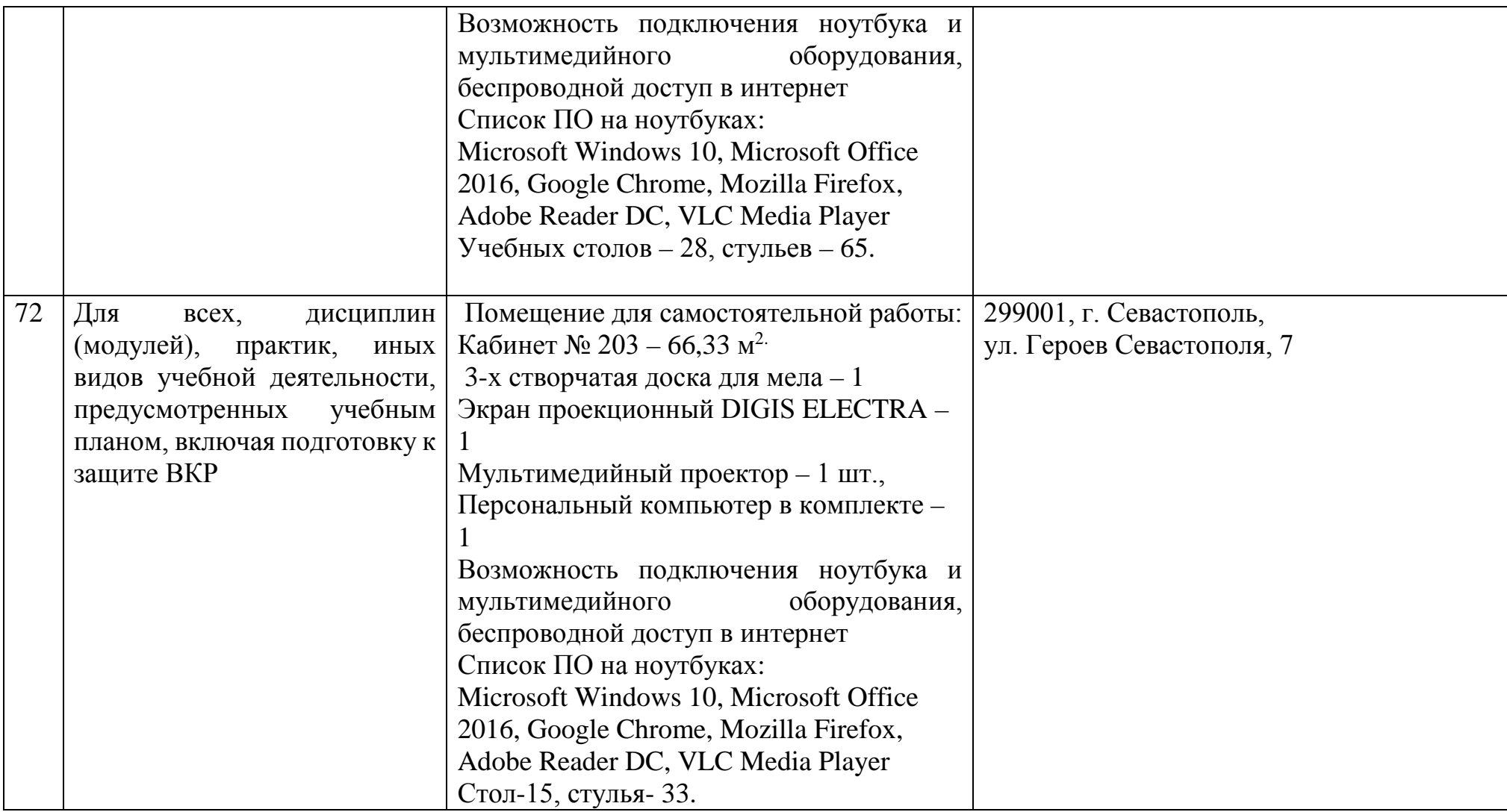